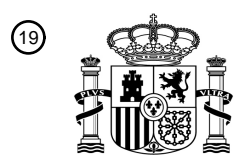

OFICINA ESPAÑOLA DE PATENTES Y MARCAS

ESPAÑA

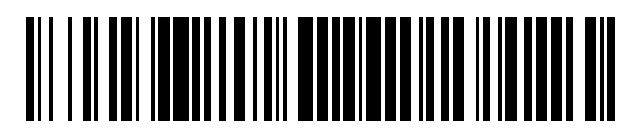

<sup>11</sup> **2 693 239** Número de publicación:

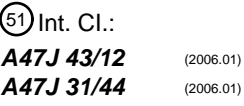

<sup>12</sup> TRADUCCIÓN DE PATENTE EUROPEA T3 96 Fecha de presentación y número de la solicitud europea: **10.03.2017 E 17160341 (8)**

54 Título: **Método para valorar automáticamente la calidad de una bebida dispensada**

97 Fecha y número de publicación de la concesión europea: **26.09.2018 EP 3222178**

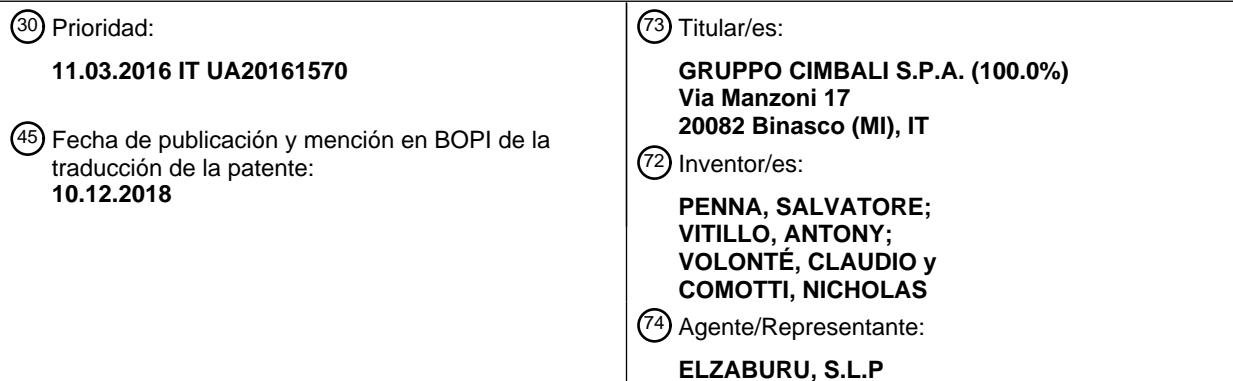

ES 2 693 239 T3 **ES 2 693 239 T3**

Aviso:En el plazo de nueve meses a contar desde la fecha de publicación en el Boletín Europeo de Patentes, de la mención de concesión de la patente europea, cualquier persona podrá oponerse ante la Oficina Europea de Patentes a la patente concedida. La oposición deberá formularse por escrito y estar motivada; sólo se considerará como formulada una vez que se haya realizado el pago de la tasa de oposición (art. 99.1 del Convenio sobre Concesión de Patentes Europeas).

#### **DESCRIPCIÓN**

Método para valorar automáticamente la calidad de una bebida dispensada

La presente invención se refiere a un método para el diagnóstico automático de la calidad de espuma de leche dispensada por una máquina expendedora de bebidas calientes y frías a base de leche. En particular y, de acuerdo 5 con algunas realizaciones preferidas, la presente descripción se refiere a un método para evaluar automáticamente la calidad de espuma de leche dispensada por una máquina expendedora de leche espumada y para adoptar acciones correctoras. De acuerdo con algunas realizaciones, la presente descripción se refiere a un método para el diagnóstico a distancia de la calidad de espuma de leche y para tomar acciones correctoras.

- En el campo de las máquinas para preparar y dispensar bebidas a base de café, se conocen generalmente sistemas 10 para el mando a distancia de la dispensación de una bebida desde una máquina. Por ejemplo, es posible programar la dispensación de un café del tipo deseado (cappuccino, expreso, macchiato) desde un teléfono inteligente (smartphone) provisto de una aplicación dedicada y que comunique con una máquina expendedora que incluya dispositivo de conexión a Wi-Fi.
- El documento EP2314188 describe un aparato para rellenar los portadores de filtro de una máquina de café expreso 15 con dosis seleccionadas de café molido, que comprende un máquina de café que incluye al menos un dispositivo de dispensación y al menos una moledora-dosificadora, en el que la máquina comprende una unidad de identificación que genera la información sobre el tipo de dosis con el cual debe ser rellenado el portador de filtro del dispositivo de dispensación, y la moledora-dosificadora comprende una unidad de detección para la información generada por la unidad de identificación, en el que la unidad de detección hace que sea suministrada la correspondiente dosis al 20 portador de filtro cuando este último está situado y retenido en la moledora-dosificadora.

En el campo de las máquinas automáticas para la preparación de leche espumada, han sido desarrolladas soluciones que se establecen para alcanzar una calidad de espuma análoga a la obtenida por un barman experto. La solicitud de patente EP1501398 describe un dispositivo para calentar y espumar leche, con control de la temperatura y de la cantidad de la espuma, en el que se introduce aire a presión, que procede de una bomba, y 25 vapor dentro de un conducto transportador sumergible en un recipiente que contiene leche.

Recientemente ha aumentado el interés en bebidas basadas en leche espumada fría. La solicitud de patente US 2010/0075007 describe un método para producir espuma de leche fría o caliente, en el que una mezcla de leche y aire es aspirada por medio de una bomba y conducida selectivamente, a través de un punto de regulación, directamente o a través de un calentador de flujo. Una calidad de espuma de leche que satisface a los consumidores

- 30 más exigentes es generalmente atribuida a una textura muy fina, que implica usualmente una consistencia cremosa y persistencia. Una inspección visual de la superficie libre de la bebida, y en particular de la lecha espumada, proporciona indicaciones relativas a la calidad de la espuma. No obstante, una inspección visual ofrece con frecuencia un resultado que es subjetivo, ya que depende del operario que ejecuta la inspección y de la variabilidad de su juicio, a menudo influido tanto por factores ambientales como por sus condiciones psico-físicas. Con el fin de
- 35 buscar remedio a la subjetividad intrínseca de una evaluación proporcionada por un único operario, el análisis sensorial es con frecuencia realizado por un grupo de prueba (panel), formado por "expertos" del sector de manera que se "promedien" las evaluaciones individuales. El documento US 2008/0213453 describe un método para producir alimento aireado que contiene burbujas, tal como helados, sorbetes, musses, natas batidas, pastas de untar bajas en grasa, aliños y salsas.
- 40 La solicitante ha observado que sería ventajosa una evaluación más objetiva de la calidad de espuma de leche, por ejemplo de la calidad de un cappuccino (capuchino) o de un "latte macchiato" (café con leche), en términos de tiempo y carácter repetible, que da lugar a que sea menos caro y más fiable.
- La solicitante ha comprendido que es posible controlar automáticamente la calidad de la espuma de leche, dispensada por una máquina para expender bebidas a base de leche, por medio del análisis de una imagen de la 45 superficie libre de leche espumada contenida en un recipiente, en la que el análisis usa procedimientos automáticos de tratamiento de imagen para identificación y cuantificación, en la imagen tratada, de una característica física representativa de la textura de la superficie de la leche espumada y, por lo tanto, indicativa de la calidad de la espuma de leche. En las realizaciones preferidas, la característica física es una burbuja de aire presente en la superficie de la leche espumada y el tratamiento de imagen es para identificar y definir numéricamente una 50 pluralidad de burbujas de aire presentes en la superficie de la leche espumada.
	- La pluralidad de burbujas se define numéricamente por una pluralidad de parámetros numéricos. Preferiblemente, la pluralidad de parámetros numéricos comprende el tamaño de cada burbuja de la pluralidad de burbujas (por ejemplo, radios medios, en el caso de descripción con elipses, o radios, en el caso de círculos) y el número de la pluralidad de burbuja.
- 55 De acuerdo con la presente invención, se proporciona un método de acuerdo con la reivindicación 1. El método para el diagnóstico automático de la calidad de la espuma de leche de acuerdo con la presente invención comprende definir una pluralidad de clases de referencia representativas del nivel de calidad de la espuma de leche, siendo

descrita cada clase de referencia por una pluralidad de intervalos numéricos de una respectiva pluralidad de parámetros de referencia de las burbujas de aire presentes en la superficie de la leche espumada.

Preferiblemente, cada clase de referencia se describe mediante un valor de clase, representado preferiblemente por un entero, siendo indicada la pluralidad de clases por respectivos valores numéricos que están comprendidos entre 5 un valor mínimo Q<sub>min</sub> y un valor de clase de referencia máximo, Q<sub>max</sub>, mejorando gradualmente la calidad de la espuma desde  $Q_{min}$  a  $Q_{max}$  (normalmente,  $Q_{max}$  está asociado con una textura de superficie de espuma óptima o

La imagen digital tratada, en la cual está identificada la pluralidad de burbujas superficiales, es analizada calculando una pluralidad de parámetros numéricos relativos a las burbujas superficiales. En algunas realizaciones, después de 10 calcular una pluralidad de parámetros relativos a las burbujas superficiales, el método comprende verificar, para cada parámetro numérico calculado en la imagen tratada, el intervalo numérico de afiliación entre los intervalos numéricos asociados con respectivas clases de referencia del correspondiente parámetro, de acuerdo con el resultado de la operación o paso de verificación, asignando una clase de referencia actual entre las clases de referencia indicativa de la calidad de la espuma de leche.

deseada).

- 15 Preferiblemente, las burbujas identificadas en la imagen tratada se definen geométricamente con elipses y los parámetros numéricos comprenden los radios medios de cada burbuja de la pluralidad de burbujas, siendo el radio medio el valor promedio del semieje mayor y el semieje menor de una elipse, el número de la pluralidad de burbujas y la pluralidad de valores de densidad de subgrupos de la pluralidad de burbujas, estando cada subgrupo asociado con un respectivo intervalo numérico de radios promedio de las burbujas.
- 20 En las realizaciones preferidas, la Solicitante ha considerado una máquina automática para preparar y dispensar leche espumada, en la que es aspirada leche fría por una bomba para leche y es mezclada con aire para producir una mezcla de leche-aire dispensada desde una salida de dispensación. El aire llega generalmente del ambiente exterior a través de un conducto de aire conectado al conducto de aspiración de leche, y el ajuste del caudal de aire entrante y, por lo tanto, de la cantidad de aire introducido durante la dispensación de una bebida, se consigue por
- 25 medio de un calibrador de flujo, el cual puede ser controlado manualmente o controlado por una unidad de control para el control electrónico del caudal de aire que llega. De otro modo, puede ser impulsado aire comprimido por una bomba de aire hacia un conducto en el que fluye leche o hacia un dispositivo de mezclado de leche y aire, por ejemplo del tipo descrito en el documento DE4445436.
- Normalmente, una máquina automática para la dispensación de leche espumada está instalada con parámetros de 30 funcionamiento específicos, relativos a la preparación de la leche espumada, en particular parámetros de funcionamiento de elementos de circuito relevantes para la operación de dispensar leche espumada, entre los cuales están, por ejemplo, el caudal de suministro de la bomba para leche y la calibración del caudal de aire que entra en el conducto de succión. Por ejemplo, si la bomba de succión de leche es una bomba de flujo variable, se establecen con frecuencia uno o más valores de caudal en el momento de instalación de la máquina. La Solicitante
- 35 ha observado que, durante el uso de la máquina, pueden variar algunas condiciones de uso y es posible que los parámetros establecidos en el momento de la instalación no consigan el resultado deseado de calidad de espuma. En algunos casos, es posible que el usuario de la máquina automática para la dispensación de leche espumada desee saber si la calidad de la espuma puede ser mejorada (más) y de qué manera.
- La Solicitante ha entendido que una evaluación automática de la calidad de la leche espumada, seguido, si es 40 necesario, por instrucciones relativas a la acción correctora, puede ser ventajosa en términos de costes de servicio/asistencia y/o tiempos. En algunas realizaciones, el método para el diagnostico automático de la calidad de la leche se consigue a distancia.

De acuerdo con algunas realizaciones de la presente invención, se proporciona un método para evaluar automáticamente la calidad de espuma de leche dispensada por una máquina expendedora de leche espumada, 45 comprendiendo el método

- proporcionar una máquina automática para dispensar leche espumada por una salida de dispensación, que comprende un circuito de leche que incluye una pluralidad de elementos de circuito para los cuales se establece una respectiva pluralidad de parámetros de funcionamiento de la máquina como parámetros operativos actuales, comprendiendo la pluralidad de parámetros operativos de la máquina un primer 50 parámetro operativo de la máquina de un primer elemento de circuito;
	- dispensar, por la salida de dispensación, una bebida a base de leche espumada, teniendo la bebida una superficie libre de leche espumada que tiene una textura superficial, en la que la dispensación de consigue con los parámetros operativos actuales de la máquina;
- definir una pluralidad de clases de referencia representativas de un nivel de calidad de la espuma basándose 55 en la textura superficial de la leche espumada, en las que la textura superficial es descrita por burbujas de aire presentes en la superficie libre y caracterizada por una pluralidad de parámetros numéricos que comprenden el tamaño y el número de la pluralidad de burbujas en la superficie libre y en que cada clase de

referencia está representada por un valor de clase de referencia y se describe por una respectiva pluralidad de intervalos numéricos de la pluralidad de parámetros numéricos, correspondiendo un parámetro numérico de la pluralidad de parámetros numéricos a un respectivo intervalo numérico para cada clase de referencia, de tal manera que cada clase de referencia está definida por una pluralidad respectiva de intervalos 5 numéricos de la pluralidad de parámetros numéricos;

- obtener una imagen digital como imagen primaria de la superficie libre de la bebida por medio de un terminal de datos que comprende una cámara y que se puede conectar a una red de comunicación de datos;
- transmitir la imagen digital adquirida a un dispositivo informático a través de la red de comunicación de datos;
- crear, en el dispositivo informático, una base de datos que comprende al menos una tabla de datos que 10 comprende, como entradas, una pluralidad de valores del primer parámetro operativo de la máquina, estando cada valor del primer parámetro operativo de la máquina asociado con un respectivo valor de clase de referencia;
- tratar digitalmente la imagen primaria adquirida en el dispositivo informático, de manera que se obtenga una imagen tratada, en la que se identifican una pluralidad de burbujas representativas de la textura superficial de 15 la bebida, siendo definida cada burbuja por una línea de contorno que define su tamaño;
	- en la imagen tratada, calcular una pluralidad de valores de la correspondiente pluralidad de parámetros numéricos que caracterizan la pluralidad de burbujas;
	- verificar la afiliación de cada valor de parámetro numérico calculado en la imagen tratada a la pluralidad de intervalos numéricos de dicho parámetro numérico asociado con las clases de referencia, y
- 20 de acuerdo con el resultado del paso de verificación, asignar una clase de referencia actual representada por el valor Q<sup>k</sup> de clase de referencia de la pluralidad de valores de clase de referencia de manera que se asigne una clase de referencia de la calidad de la espuma a la imagen adquirida de la bebida que contiene leche espumada.

En algunas realizaciones preferidas, el método es también para adoptar acciones correctoras y comprende, después 25 de asignar una clase de referencia actual:

- recuperar un valor  $Q_n$  de clase nominal de referencia de la pluralidad de valores de clase de referencia y verificar si el valor  $Q_k$  difiere del valor  $Q_n$  en un valor mayor que un valor de umbral predeterminado;
- si el valor  $Q_k$  difiere del valor  $Q_n$  de clase nominal en un valor mayor que el valor de umbral predeterminado, recuperar de la base de datos un primer valor de primer parámetro operativo de la máquina asociado con la 30 clase nominal  $Q_n$  y un segundo valor de primer parámetro operativo asociado con el valor  $Q_k$  de clase de referencia actual;
	- verificar si el primer valor del parámetro operativo de la máquina, asociado con la clase de referencia actual, difiere del segundo valor del primer parámetro operativo de la maquina, y
- en caso afirmativo, dar salida a datos de instrucción de acción correctora para ajustar el primer parámetro 35 operativo actual de la máquina de acuerdo con la diferencia entre los valores primero y segundo del primer parámetro operativo de la máquina.

En algunas realizaciones, el dispositivo informático es un dispositivo informático distante, preferiblemente un servidor distante.

En una realización, el dispositivo informático está instalado en una máquina de dispensación que comprende un 40 módulo para transmitir y recibir datos de la red, pudiendo el módulo conectarse a la red de comunicación de datos.

Preferiblemente, la imagen primaria obtenida es una imagen fotográfica.

En una realización, el método comprende:

- definir una pluralidad de factores de un grado de afiliación a una clase de referencia como números reales positivos que comprenden un valor mínimo, que indica que un parámetro numérico no cae dentro de un 45 intervalo numérico de la pluralidad de intervalos numéricos de la clase de referencia, y un valor máximo, que indica la afiliación del parámetro numérico dentro del intervalo,

en el que la verificación de la afiliación de cada parámetro numérico calculado en la imagen a la pluralidad de intervalos numéricos comprende:

- asignar un factor de grado de afiliación de la pluralidad de factores a cada parámetro numérico de la 50 pluralidad de parámetros numéricos que caracterizan la pluralidad de burbujas identificadas en la imagen

tratada para cada clase de referencia, de tal manera que cada clase de referencia esté representada por una pluralidad de factores de grado de afiliación, que son tantos como la pluralidad de parámetros numéricos de las burbujas;

asignar un factor ponderal a cada factor de grado de afiliación de un respectivo parámetro numérico como un 5 número real positivo comprendido entre un valor ponderal mínimo y un valor ponderal máximo y calcular un índice numérico de afiliación para cada clase de referencia de la pluralidad de clases como suma de la pluralidad de factores de grado de afiliación de la pluralidad correspondiente de parámetros numéricos asociados con la clase de referencia, en el que cada factor de grado de afiliación está ponderado por un respectivo factor ponderal de manera que se obtienen una pluralidad de índices de afiliación asociados con la 10 correspondiente pluralidad de clases de referencia, y

la asignación de una clase de referencia actual de la pluralidad de clases de referencia comprende

- normalizar la pluralidad de índices de afiliación de la pluralidad de clases de manera que se obtenga una pluralidad de índices de afiliación normalizados;
- seleccionar el índice  $\hat{I}_{Qk}$  más alto de afiliación de la pluralidad de índices de afiliación normalizados y 15 comparar el índice más alto de afiliación normalizado con los índices  $\hat{I}_{Q,k+1}$  e  $\hat{I}_{Q,k+1}$  de afiliación normalizados de la clase contigua a la clase asociada con el índice de afiliación normalizado más alto;
	- verificar si las respectivas diferencias entre el índice más alto de afiliación y cada uno de los índices de afiliación normalizados de las clases contiguas es mayor o menor-igual que un valor de diferencia de umbral;
- si tanto las diferencias entre el índice más alto de afiliación como cada uno de los índices normalizados de 20 afiliación de las clases contiguas son mayores que el valor de diferencia de umbral, asignar al índice de afiliación normalizado más alto a la clase de referencia asociada con dicho índice más alto como clase de referencia actual asociada a la imagen adquirida de la bebida que contiene leche espumada; y
- si una entre las diferencias entre el índice más alto normalizado de afiliación y el índice normalizado de afiliación de la clase contigua es menor o igual que el valor de diferencia de umbral, calcular un valor de clase  $25$  final,  $Q_{fin}$ , de acuerdo con una de las siguientes ecuaciones

$$
Q_{fin} = (Q_k \cdot \tilde{I}_{Q,k} + Q_{k+1} \cdot \tilde{I}_{Q,k+1})/(\tilde{I}_{Q,k} + \tilde{I}_{Q,k+1}), \text{ se } \tilde{I}_{Q,k+1} > \tilde{I}_{Q,k-1},
$$

o

$$
Q_{fin}=(Q_k\cdot \tilde{I}_{Q,k}+Q_{k\text{-}1}\cdot \tilde{I}_{Q,k\text{-}1}\,)/(\tilde{I}_{Q,k}\,\,+\tilde{I}_{Q,k\text{-}1}),\,\, se\,\, \tilde{I}_{Q,k\text{-}1}\,,\ \ \, \tilde{I}_{Q,k\text{-}1},
$$

y asignar el valor final calculado de clase a la clase de referencia actual asociada con la imagen obtenida de la 30 bebida que contiene leche espumada.

#### **Breve descripción de los dibujos**

Otras características y ventajas de la invención resultarán claras de la descripción detallada que sigue, hecha con referencia a realizaciones de la invención, dadas como ejemplos no limitativos, y a las figuras adjuntas, en las cuales:

35 La figuras 1(a)-(g) muestran cada una de ellas una fotografía tomada de la superficie de la leche en un capuchino dispensado en una taza, en la cual la espuma de leche tiene visiblemente características diferentes.

La figura 2 es un diagrama de bloques que representa la estructura de alto nivel de un sistema de tratamiento electrónico de la información para diagnosticar automáticamente la calidad de la espuma de leche dispensada por una máquina automática para la preparación de leche espumada, de acuerdo con una realización de la presente 40 invención.

- La figura 3 es un diagrama de bloques que representa la estructura de alto nivel de un sistema de tratamiento electrónico de la información para diagnosticar automáticamente la calidad de la espuma de leche dispensada por una máquina automática para la preparación de leche espumada, de acuerdo con una realización más de la presente invención.
- 45 La figura 4 es un diagrama de bloques que ilustra un entorno de red que incluye un sistema de tratamiento de datos para el diagnóstico de la espuma de leche, de acuerdo con una realización de la presente invención.

La figura 5 es un diagrama de bloques que ilustra un entorno de red que incluye un sistema de tratamiento de datos para diagnóstico de la espuma de leche, de acuerdo con una realización más de la presente invención.

La figura 6 muestra un diagrama de un aparato para producir y dispensar leche espumada fría y caliente, en el cual

se puede ejecutar el método de acuerdo con una realización de la presente invención.

La figura 7 muestra un ejemplo de una imagen primaria, recibida desde el terminal de datos.

La figura 8 es un diagrama de flujo de los pasos correspondientes a la verificación si existe una diferencia entre la clase de referencia calculada y la clase nominal de referencia, y la realización de las acciones correctoras, de 5 acuerdo con una realización de la presente invención.

La figura 9 muestra un ejemplo de una tabla de datos relativa a parámetros operativos de máquina asociados con una pluralidad de valores Q de clases de 1 a 6.

La figura 10 es un diagrama de flujo de los pasos correspondientes a la verificación si existe una diferencia entre la clase de referencia calculada y una clase de referencia nominal y la aplicación de las acciones correctoras, de 10 acuerdo con una realización más de la presente invención.

#### **Descripción detallada**

La imagen primaria de la superficie libre de la bebida a base de leche espumada es, en las realizaciones preferidas, una fotografía de la superficie de la bebida dispensada en un recipiente. Cada una de las figuras 1(a)-(g) muestra una fotografía tomada de la superficie de la leche en un capuchino servido en una taza, en la cual la espuma de

- 15 leche tiene visiblemente características diferentes que van desde una leche líquida con poca formación de espuma de la figura 1(a) a una espuma muy fina y textura duradera de la figura 1(g), mejorando gradualmente la calidad de la espuma desde la figura 1(a) a la figura 1(g). Desde el punto de vista de la calidad, se puede describir la calidad de la espuma mediante atributos tales como textura, consistencia, persistencia, y algunos de estos atributos pueden ser percibidos por el ojo desnudo. En la realización mostrada en las figuras 1(a)-1(g) se proporcionan siete niveles de 20 calidad de espuma que se pueden describir de la siguiente manera, con respecto a la calidad:
	- Figura 1(a): espuma casi inexistente, líquido visible por debajo de las burbujas;

 Figura 1(b): ligera espuma con poca consistencia, con presencia de grandes burbujas que se rompen progresivamente;

Figura 1(c): espuma con burbujas de tamaño grande y mediano;

25 Figura 1(d): espuma marcada por una presencia significativa de burbujas más o menos grandes;

Figura 1(e): espuma fina con algunas burbujas grandes;

Figura 1(f): textura fina, pero micro-burbujas todavía visibles; y

Figura 1(g): textura muy fina, prácticamente invisible.

La Solicitante ha observado que es posible categorizar una pluralidad de imágenes de muestra en una pluralidad de 30 clases de referencia representativas del nivel de calidad de la espuma de leche y definido sobre la base de la textura superficial de la leche espumada.

Más generalmente, es posible definir una pluralidad de clases de referencia representativas de un nivel de calidad de espuma, estando las clases de referencia indicadas con una respectiva pluralidad de valores de clase  $Q_k$ , k = 1,...r, comprendidos entre un valor mínimo,  $Q_{min}$ , y un valor máximo de clase nominal de referencia,  $Q_{max}$ , mejorando

- 35 gradualmente la calidad de la espuma desde  $Q_{min}$  a  $Q_{max}$ , en que cada clase de referencia se describe mediante una pluralidad de intervalos numéricos de una correspondiente pluralidad de parámetros de referencia de la característica física de la textura superficial, es decir, una o más burbujas de aire. Los intervalos de valores numéricos definen cuantitativamente las clases. Incluso si la realización de las figuras 1(a) a 1(g) muestra siete imágenes de muestra, se pretende que el número de las clases de referencia sea meramente ejemplar, junto con los 40 valores numéricos asignados a las diferentes clases de referencia en las realizaciones descritas en lo que sigue.
	- La figura 2 es un diagrama de bloques que representa la estructura de alto nivel de un sistema de tratamiento electrónico de datos para diagnosticar automáticamente la calidad de espuma de leche dispensada por una máquina para preparar y dispensar leche espumada, de acuerdo con una realización de la presente invención. Una imagen digital primaria 20 de la superficie libre de una bebida a base de leche espumada, dispensada por la máquina en un
- 45 recipiente, es tomada por un sistema 21 de tratamiento de datos para el diagnóstico de la espuma de leche. La superficie libre de la bebida está delimitada por los bordes del recipiente, por ejemplo por los bordes de una taza de capuchino. El sistema 21 comprende un módulo 22 de tratamiento de imagen, configurado para recibir y tratar la imagen primaria de manera que se produzca una imagen tratada en la que se identifique una característica física, siendo la característica física representativa de una variación de la textura superficial. De acuerdo con la presente
- 50 invención, la característica física es una pluralidad de burbujas de aire que emergen a la superficie de la leche espumada.

En la realización de la figura 2, el sistema 21 de tratamiento de datos para el diagnóstico de la leche espumada está

instalado en un servidor que está distante con respecto a la máquina de dispensación de leche espumada y es ejecutado en el servidor. En una realización diferente, el sistema 21 de tratamiento de datos está instalado y es ejecutado en un ordenador comprendido en la máquina de dispensación.

El sistema 21 comprende también un módulo 23 para analizar la imagen tratada, conectado de manera lógica al 5 módulo 22 de tratamiento de imagen, estando el módulo 23 de análisis de imagen configurado para recibir la imagen tratada y para calcular, en la imagen tratada, una pluralidad de parámetros relativos a las burbujas de aire.

El sistema 21 comprende también una base de datos 24 en la que se almacenan una pluralidad de intervalos numéricos por cada parámetro numérico de la pluralidad de parámetros numéricos que caracterizan las burbujas de aire, estando cada intervalo numérico asociado con una respectiva clase de referencia  $Q_k$  de la pluralidad de clases 10 de referencia indicativas de la calidad de la espuma, de tal manera que cada clase de referencia se describe mediante una pluralidad de intervalos numéricos correspondientes a la pluralidad de parámetros de referencia.

Preferiblemente, las clases de referencia están representadas por un valor numérico, indicado con valor de clase, por ejemplo un valor numérico entero. La base de datos 24 es preferiblemente un conjunto (tabla de consulta) formado por vectores, asociado con una clase de referencia y descrito por una pluralidad de intervalos numéricos

- 15 asociados con respectivos parámetros numéricos de la pluralidad de burbujas. El módulo 23 de análisis de imagen está conectado de manera lógica a la base de datos 24 y está configurado para asociar cada parámetro numérico, de la pluralidad de parámetros numéricos calculados para la pluralidad de burbujas identificadas en la imagen tratada, con un intervalo numérico de los correspondientes parámetros de referencia almacenados en la base de datos 24, de manera que se determine la clase de referencia de dicho parámetro numérico calculado. El módulo 23
- 20 de análisis de imagen está también configurado para calcular, después de la determinación de la clase de referencia de cada parámetro numérico calculado, la clase de referencia Q<sup>k</sup> sobre la base de la una o más clases de referencia asociadas con los parámetros numéricos, como se describe con más detalle en lo que sigue.

A continuación de la determinación del valor de la clase de referencia, Q<sub>k</sub>, de la pluralidad de clases de referencia Q1, Q2,…, QI, obtenidas del análisis de la imagen tratada, el módulo 23 de análisis de imagen se configura para dar 25 salida a datos de información indicativos de la clase de referencia como resultado del tratamiento de la imagen primaria y del análisis de la imagen tratada.

En una realización, en la que el sistema 21 está instalado en una máquina de dispensación provista de una interfaz de usuario y una pantalla de presentación, el módulo 23 de análisis de imagen está configurado para comunicar con una interfaz de usuario de la máquina para la presentación visual del valor  $Q_k$  en la pantalla, lo que se convierte 30 entonces en información utilizable por el usuario.

En una realización diferente, en la que el sistema 21 está instalado en un servidor que está distante con respecto a la máquina de dispensación, el módulo de análisis de imagen está configurado para comunicar con un módulo de transmisión para la transmisión del valor  $Q_k$  a un terminal de dados conectado al servidor a través de una red de comunicación de datos o a una unidad de control de la máquina de dispensación, si la máquina está provista de un 35 módulo transmisor-receptor de datos, para la presentación del valor  $Q_k$ . De esta manera, un usuario recibe la

información relativa a la clase de referencia que corresponde a la formación de espuma de la leche en la bebida dispensada, lo que es el objeto de la imagen primaria enviada al sistema 21 de tratamiento de datos.

La figura 3 es un diagrama de bloques que representa la estructura de alto nivel de un sistema de tratamiento de datos electrónico para diagnosticar automáticamente la calidad de espuma de leche dispensada por una máquina

40 para preparar y dispensar leche espumada, de acuerdo con una realización más de la presente invención. Elementos que tienen funciones similares a los descritos con referencia a la figura 2 llevan las mismas referencias numéricas. En la realización de la figura 3, es obtenida una imagen primaria 20 por un sistema de tratamiento de datos 29 que comprende un módulo 25 de acción correctora conectado de manera lógica a los módulos 23 de análisis de imagen. El módulo de análisis de imagen está configurado para transmitir el valor Q<sup>k</sup> al módulo 25 de

- 45 acción correctora. El módulo 25 está también configurado para recuperar un valor de clase nominal, Q<sub>n</sub>, comprendido en la pluralidad de valores de clase de referencia (es decir, n comprendido entre 1 y r), y comparar el valor de clase de referencia  $Q_k$  con  $Q_n$  con el fin de determinar si el valor de clase de referencia difiere del valor de clase nominal en un valor mayor que un valor de umbral predeterminado. En caso afirmativo, el módulo 25 de acción correctora es configurado para recuperar un valor de un parámetro operativo de máquina asociado con la clase de
- 50 referencia  $Q_k$  y un valor nominal del parámetro operativo de la máquina, asociado con la clase nominal  $Q_n$ , y para dar salida a datos de instrucción 27 para ajustar el parámetro operativo actual de la máquina de acuerdo con la diferencia entre el valor del parámetro operativo de la máquina asociado con la clase  $Q_k$  y el valor del parámetro operativo de la máquina asociado con Qn.
- Preferiblemente, los parámetros operativos asociados con las clases de referencia están estructurados en una base 55 de datos 26, que comprende al menos una tabla de datos en la que un vector de valores de los parámetros operativos de la máquina está asociado con cada clase de referencia de la pluralidad de clases de referencia. La base de datos 26 está preferiblemente comprendida en el sistema 21 de tratamiento de datos.

En una realización, los datos de instrucción 27 se seleccionan de una pluralidad de datos de instrucción que es

previamente programada y almacenada en el sistema 29 de manera que es accesible para el módulo de acción correctora.

En una realización, en la que la máquina expendedora de leche espumada está provista de un módulo para transmitir y recibir datos de red que se puede conectar a una red de comunicación de datos y está provisto de una 5 unidad de control conectada al módulo transmisor-receptor de datos y con elementos de circuito relevantes para la dispensación de la leche espumada para controlar los parámetros operativos de la máquina, de los elementos de circuito de la máquina; dar salida a datos de instrucción comprende transmitir los datos de instrucción a la unidad de control de la máquina de dispensación y ejecutar los datos de instrucción ajustando automáticamente al menos un parámetro operativo de la máquina relativo a un elemento de circuito.

- 10 En una realización adicional, el resultado del tratamiento ejecutado por el modulo de acción correctora 25 comprende la transmisión de datos de instrucción 27, puestos automáticamente a disposición del usuario mediante la visualización de un mensaje en la pantalla de un terminal de datos o en la pantalla de la máquina de dispensación, si el terminal de datos o la unidad de control de la máquina de dispensación está conectado al sistema de tratamiento 29 por medio de una red de comunicación de datos.
- 15 Si el resultado de la acción correctora es la visualización de un mensaje, los datos de instrucción son, de acuerdo con una realización, de la forma de un mensaje escrito, previamente programado, por ejemplo "Cambiar la potencia de la bomba a 30% de PWM", en el que el valor "30%" es recuperado de la base de datos 26 como valor del parámetro operativo de potencia de la bomba, asociado con la clase nominal de referencia  $Q<sub>n</sub>$

El valor de clase nominal, Qn, corresponde por ejemplo a la calidad máxima de la espuma de leche que se puede 20 obtener de la máquina de dispensación.

En una disposición conectada a la red, el sistema de tratamiento de datos para diagnosticar automáticamente la calidad de espuma de leche se realiza como una herramienta de software que proporciona programas de aplicación de alto nivel. Los módulos del sistema de tratamiento de datos para el diagnóstico de la calidad de la espuma son componentes de software proporcionados por programas de aplicación de alto nivel que incluyen aplicaciones de

25 base de datos, algoritmos matemáticos e infraestructuras de software que conectan los diversos componentes de software.

De acuerdo con las realizaciones preferidas, es obtenida una imagen digital de la superficie libre de la bebida a base de leche espumada por medio de un terminal de datos que comprende una cámara y puede ser conectado a una red móvil de comunicación de datos móvil o a una red de datos en línea fija. En una realización, el terminal de datos es

- 30 un teléfono inteligente o una tablet provistos de una cámara y que se puede conectar a una red de datos móvil, por ejemplo UMTS, EDGE ó GPRS. Como es generalmente sabido, si el terminal de datos está provisto de una función WiFi, es posible la conexión a una red de datos a través de una red local por medio de señales inalámbricas (WLAN). Normalmente, los terminales de datos equipados con una cámara comprenden una memoria en la que es posible almacenar una fotografía capturada con el terminal.
- 35 En el presente contexto y de una forma más general, con terminal de datos provisto de cámara se quiere indicar un dispositivo que comprende un módulo transmisor-receptor de datos y una cámara. En las realizaciones preferidas, el terminal de datos está provisto de un software de aplicación para gestionar la interacción entre el terminal de datos y un servidor distante. Preferiblemente, el software de aplicación es un programa que está conectado a través de una Web API a un punto extremo distante que realiza la función requerida de análisis de imagen y devuelve el resultado.
- 40 La figura 4 es un diagrama de bloques que ilustra un entorno de red que incluye un sistema de tratamiento de datos para el diagnóstico de la espuma de leche, de acuerdo con una realización de la presente invención. Está prevista una máquina 30 para la dispensación automática de leche espumada, que comprende una unidad de control electrónico para el control de los elementos de circuito pertinentes para la operación de dispensación de leche espumada (no visible en la figura).La máquina de dispensación está también provista de un módulo transmisor-
- 45 receptor para la conexión a una red de comunicación de datos en línea fija o móvil, por ejemplo un módulo de W¡-Fi para la conexión a una red local en modo inalámbrico, estando la red local conectada a la red de comunicación de datos.

Por medio de la unidad de control electrónico, la dispensación de la leche espumada en una taza es controlada por un usuario, por ejemplo por medio de un botón o pantalla de contacto conectada a una interfaz de usuario, a su vez 50 conectada a la unidad de control electrónico de la máquina. Está previsto un terminal de datos 31 que está equipado

- con un sistema operativo móvil (por ejemplo Android, iOS ó WindowsPhone) y con una cámara digital. El terminal 31 es, por ejemplo, un teléfono inteligente o una tablet. En el terminal de datos está instalado un software de aplicación y de operación que está configurado para acceder a un servidor distante 33 que tiene instalado el software de aplicación de un sistema de tratamiento de datos para el diagnostico de la calidad de leche espumada, por ejemplo
- 55 del tipo descrito con referencia a las figuras 2 ó 3. De las maneras usuales, la aplicación instalada en el terminal comprende elementos de interfaz de usuario para la inicialización de la propia aplicación, para la transmisión de los datos a la aplicación del lado del servidor (por ejemplo, transmisión de una fotografía digital), para la recepción de datos procedentes del servidor 33 y para presentar datos recibidos en la pantalla del terminal.

En algunas realizaciones, con la apertura de la aplicación por el usuario, se pide a tal usuario que inserte información técnica relativa a la función de la máquina de dispensación, como datos de entrada. Los datos de entrada comprenden parámetros operativos de la maquina y, en particular, parámetros operativos de elementos de circuito relativos a la dispensación de leche espumada, tales como la potencia de funcionamiento de la bomba de

- 5 succión de leche, expresados, por ejemplo, en un número de revoluciones del motor o en el valor del porcentaje de la señal de PWM a la bomba, o el caudal de aire que entra en el flujo de leche, expresado, por ejemplo, por medio de la sección transversal de flujo de una válvula de entrada de aire. Los datos de entrada pueden comprender también el modelo de la máquina, el número de registro o código de barras, o cualquier otro código de identificación de la máquina.
- 10 En este modo de funcionamiento de inserción manual de datos de entrada por el usuario, la aplicación instalada en el terminal está configurada para transmitir los datos de entrada al servidor. Los datos de entrada relativos a los parámetros operativos de la máquina son preferiblemente codificados en la disposición de software del servidor en una estructura de datos.
- A continuación de un dispensación de espuma de leche en un recipiente, por ejemplo en una taza, por la máquina 15 30, el usuario toma una fotografía 34 de la superficie libre de la espuma de leche de la taza por medio del terminal de datos 31 y transmite la fotografía 34 a través de una red 32 de comunicación de datos al servidor distante 33, mediante el uso de la aplicación. El servidor distante, tras la recepción de la fotografía, inicializa el sistema de tratamiento de diagnóstico en la aplicación del lado del servidor (en modos *per se* conocidos, por ejemplo por medio de un escrito al que recurre la aplicación).
- 20 En una realización, el terminal de datos 31 comprende una cámara digital configurada para captar la imagen con una resolución de al menos 8 mega-pixeles.

Preferiblemente, con la apertura de la aplicación por el usuario, la propia aplicación produce una pregunta que solicita la inserción del valor de clase nominal Q<sub>n</sub> asociado con la calidad de la espuma considerada óptima para la máquina de dispensación bajo examen o deseada por el usuario. Preferiblemente, la pregunta solicita también la 25 inserción del valor del diámetro de la taza en la que se ha va a dispensar o se ha dispensado la leche espumada.

En modos *per se* conocidos, con su apertura, la aplicación produce una plantilla, que comprende una pregunta presentada al usuario a través de una aplicación de interfaz de usuario. Los datos de entrada son insertados por el usuario de modos usuales, por ejemplo a través de la aplicación de interfaz de usuario conectada a la aplicación a través de la unidad de presentación (por ejemplo una pantalla) y una unidad de entrada (por ejemplo un teclado, una 30 pantalla de contacto, etc.) del terminal de datos.

Tras la recepción de la imagen transmitida por el terminal de datos, es inicializada la aplicación del lado del servidor y se ejecuta secuencialmente el tratamiento digital de la imagen recibida con el fin de producir una imagen tratada en la que están identificadas características físicas representativas de la textura superficial de la espuma (es decir, burbujas de aire), y el análisis de la imagen tratada mediante el cálculo de los parámetros numéricos que definen 35 cuantitativamente la pluralidad de burbujas identificadas en la imagen tratada con el fin de determinar qué clase de referencia Qk, de la pluralidad de clases de referencia, está asociada con la bebida dispensada.

En un sistema de tratamiento de datos electrónico para diagnosticar automáticamente la calidad de la espuma de leche del tipo descrito en la figura 2, el valor determinado de la clase de referencia,  $Q_k$ , es transmitido al terminal de datos 31 para la presentación del valor en la pantalla del mismo terminal. En una realización, la clase de referencia 40 Q<sup>k</sup> es transmitida a la unidad de control de la máquina de dispensación 30 para la presentación de la clase en la

pantalla de la máquina. El usuario puede conocer entonces la clase de referencia a la que pertenece la bebida a base de leche espumada y, por lo tanto, la calidad de la espuma dispensada por la máquina.

En las realizaciones preferidas, el método y el sistema para el tratamiento electrónico de datos para diagnosticar automáticamente la calidad de la espuma de leche proporcionan la verificación automática sobre la existencia de 45 una diferencia  $\Delta Q$  entre la clase de referencia calculada  $Q_k$  y la clase nominal  $Q_n$ ,  $\Delta Q = (Q_n - Q_k) \neq 0$ , con valor absoluto mayor que un valor de umbral predeterminado y, si es así, dar salida a datos de instrucción de acción correctora para ajustar al menos un parámetro operativo de la maquina.

La unidad de control de la máquina está configurada de tal manera que, tras la recepción de los datos de instrucción procedentes del servidor 33, se ejecuta un ajuste automático de al menos un parámetro operativo de la maquina 50 para la operación de dispensación de leche espumada, por ejemplo la variación del caudal de aire que entra en el flujo de leche o la variación del caudal de leche-aire de salida, por ejemplo por medio del ajuste de una válvula de solenoide de un conducto de aire o de una bomba de aire comprimido.

Con referencia a la realización de la figura 1, los valores enteros comprendidos entre 1 y 7 pueden estar asociados a las respectivas clases de referencia. El valor de clase nominal, correspondiente a una calidad de espuma "buena", 55 es normalmente mayor o igual que 5. Se observa que el valor de clase nominal no es necesariamente  $Q_n = 7$ , ya que una máquina de dispensación puede ser creada y configurada (por ejemplo para ejecutar ensayos de laboratorio) de tal manera que no obtenga una textura de espuma de calidad elevada por medio del ajuste de elementos de circuito que se pongan en contacto con el aire y/o con la leche y que sean ajustables (no visible en la figura).

En algunas realizaciones preferidas, Q<sub>n</sub> representa la clase de referencia con el mayor valor (en el ejemplo de la figura 1,  $Q_n = Q_{max} = 7$ .

- En algunas realizaciones preferidas, tras la recepción de la imagen transmitida por el terminal de datos, se inicializa 5 la aplicación del lado del servidor y se ejecuta secuencialmente el tratamiento digital de la imagen recibida con el fin de destacar una pluralidad de burbujas en la superficie de la leche espumada, el análisis de la imagen tratada con el fin de determinar un valor Q<sup>k</sup> de clase de referencia asociado con los parámetros numéricos relativos a la pluralidad de burbujas identificadas en la imagen tratada, y se verifica si existe una diferencia ΔQ = (Q<sub>n</sub> – Q<sub>k</sub>) ≠ 0 con valor absoluto mayor que un valor de umbral predeterminado. Si es este el caso, el método comprende recuperar, de una 10 tabla de datos instalada preferiblemente en un servidor, al menos un parámetro operativo respectivo de la máquina
- relativo a  $Q_n$  y  $Q_k$  y se da salida a datos de instrucción que comprenden una de las siguientes acciones correctoras:

 (i) ejecución automática de un ajuste del al menos un parámetro operativo de la maquina 30, transmitiendo órdenes electrónicas a la unidad de control conectada a uno o más elementos de circuito relativos a la dispensación de leche espumada, y

15 (ii) transmisión de datos de instrucción al terminal de datos 31 en una forma tal que se presentan en la pantalla del terminal y por lo tanto son utilizables por el usuario, el cual a continuación dar órdenes a la máquina para ajustar el al menos un parámetro operativo.

Las acciones correctoras pueden comprender una combinación de las acciones (i) e (ii).

En una realización no ilustrada en la figura 4, la máquina 30 está provista de una cámara y la aplicación está 20 instalada en la unidad de control electrónico de la máquina, que permite obtener y transmitir la fotografía al servidor 33. En tal realización, el uso de un terminal móvil de datos móvil no es necesario, ya que las funciones del terminal de datos, relevante para el método de acuerdo con la presente invención, están presentes en la máquina.

En una realización más (no mostrada en la figura 4), el sistema de diagnóstico automático está a bordo una máquina 30 (es decir, la máquina comprende un dispositivo informático). En este caso, dar salida a datos de instrucción 25 comprende transmitir los datos de instrucción a la máquina en una forma tal que sean presentados en la pantalla de la máquina o se ejecute automáticamente un ajuste de al menos un parámetro operativo de la maquina 30 mediante la transmisión de órdenes electrónicas a la unidad de control conectada a uno o más elementos de circuito relativos a la dispensación de leche espumada.

- La figura 5 es un diagrama de bloques que ilustra un entorno de red que incluye un sistema de tratamiento de 30 información para el diagnóstico de la espuma de leche, de acuerdo con una realización más de la presente invención. Los elementos que tienen funciones similares a los descritos en referencia a la figura 4 llevan los mismos números de referencia. En la presente realización, se proporciona una máquina de dispensación 35 para dispensar automáticamente leche espumada, que comprende una unidad de control electrónico (por ejemplo una unidad de tratamiento central, CPU) para controlar los elementos de circuito pertinentes para la operación de dispensación de
- 35 la leche espumada (no visible en la figura). Por medio de la unidad de control electrónico, es controlable por parte de un usuario la dispensación de la leche espumada en una taza, por ejemplo por medio de un botón o pantalla de contacto conectada a una interfaz de usuario conectada a su vez a la unidad de control electrónico de la máquina. La máquina de dispensación 35 no está provista de un módulo transmisor-receptor que se pueda conectar a una red de comunicación de datos. Por lo tanto, la comunicación ocurre solo entre el servidor 32 y el terminal de datos 31. El
- 40 usuario inicializa la aplicación e inserta manualmente los parámetros operativos de la maquina y el valor de clase nominal, Qn. A continuación de una dispensación de espuma de leche en un recipiente, por ejemplo en una taza, por la máquina 35, el usuario toma una fotografía 34 de la superficie libre de la espuma de leche de la taza por medio del terminal de datos 31 y transmite la fotografía 34 al servidor distante 33 usando la aplicación del lado del cliente. Tras la recepción de la fotografía, el servidor distante inicializa el sistema de tratamiento para el diagnóstico de
- 45 espuma y corrección ejecutada por la aplicación del lado del servidor, que da como salida la clase de referencia  $Q_k$ asociada con los parámetros numéricos relativos a la característica física representativa de la textura superficial de la espuma. La clase de referencia es transmitida al terminal de datos 31, por ejemplo presentando un mensaje en la pantalla de un terminal de datos que contiene el valor numérico de la clase.

En una realización, el sistema verifica si el valor de la clase  $Q_k$  es diferente del valor de la clase nominal  $Q_n$  insertado 50 como dato de entrada por el usuario y, si es así, el sistema transmite un mensaje desde el servidor al usuario preguntando si éste desea proceder con una acción correctora para la máquina. Si el usuario selecciona la opción de proceder con una acción correctora, el método comprende recuperar, de una tabla de datos, preferiblemente instalada en el servidor, un respectivo valor de al menos un parámetro operativo de la máquina relativo a Q<sub>n</sub> y a Q<sub>k</sub>, y dar salida a datos de instrucción comprende transmitir datos de instrucción al terminal de datos 31 en tal forma que 55 sean presentados en la pantalla del terminal y, por lo tanto, utilizables por el usuario, quién puede a continuación dar órdenes a la maquina para ajustar el al menos un parámetro operativo.

El método de acuerdo con la presente invención es preferiblemente ejecutado en una máquina automática para

dispensar leche espumada, que comprende una bomba para aspirar leche fría de un recipiente a lo largo de un conducto de succión de leche, en el que la leche se mezcla con aire introducido en el flujo de leche, por ejemplo en el conducto de aspiración, de manera que se produzca una mezcla de leche-aire dispensada desde una salida de dispensación. En una realización, la actuación de la bomba y el caudal del flujo de aire que entra en el flujo de leche

- 5 son controlados por una unidad de control. En una realización, la bomba es de caudal variable y la unidad de control está configurada para controlar el caudal de salida de la bomba. Preferiblemente, el calibrador de flujo es una válvula de solenoide de control de flujo, en la que el caudal de aire que entra en el conducto de aire es controlado por la unidad de control.
- Sin pretender limitar la presente invención a una solución particular para calentar leche (la máquina podría estar 10 configurada para dispensar solo leche espumada fría) o a un circuito particular para dispensar leche, la figura 6 muestra esquemáticamente un aparato para producir y dispensar leche espumada fría o caliente, en el cual se puede ejecutar el método de acuerdo con una realización de la presente invención. En la figura 6 se ilustra el esquema de un aparato para preparar y dispensar bebidas a base de leche, tanto frías como calientes, espumadas o sin espumar. En las realizaciones preferidas, el aparato para dispensar leche fría o caliente forma parte de una
- 15 máquina de café, preferiblemente una máquina de café expreso, que dispensa diferentes bebidas basadas en café, café y leche o solo leche, por ejemplo capuchino, latte macchiato (café con leche), café de verano con leche espumada fría, leche caliente no espumada, etc.

En un recipiente 1 está contenida leche fría 2, preferiblemente enfriada a una temperatura comprendida entre 3ºC y 5ºC. La leche fría 2 es aspirada desde el recipiente, por medio de una bomba 5 accionada por un motor 6, a lo largo 20 de un conducto de succión 3 que tiene un primer extremo abierto insertado en el recipiente 1 y un segundo extremo conectado a la bomba. La bomba puede ser, por ejemplo, una bomba de engranajes. Aguas arriba de la bomba, un

- primer conducto de aire 7 está conectado al conducto de succión 3 por medio de un primer punto de conexión 4. El primer conducto de aire tiene un extremo libre para la entrada de aire ambiente, y una válvula de solenoide 8 está dispuesta en el mismo, con caudal ajustable para ajustar el aire que entra y por lo tanto la cantidad de aire 25 introducida durante la dispensación de una bebida. Una variación del flujo de aire entrante permite variar la relación
- entre aire y leche en la mezcla de aire/leche aspirada por la bomba y que modifica generalmente la formación de espuma de la leche. El ajuste del caudal de aire por medio de la válvula de solenoide 8 está controlado preferiblemente por una unidad de control electrónico (CPU) 12, que controla el flujo de aire entrante seleccionando un valor de apertura concreto de sección transversal, por ejemplo un valor concreto de la sección transversal del 30 flujo de aire que atraviesa la abertura de salida. En una realización, la válvula 8 de control de flujo de aire es una
- válvula de solenoide de tipo proporcional, en la que el caudal variable es proporcional a la señal de control. En una realización diferente, la válvula 8 es un calibrador graduado que puede ser ajustado manualmente.

En la figura 6, la línea de control que conecta la CPU a la válvula de solenoide 8 y en general las líneas de control entre la CPU y otros dispositivos eléctricos o electrónicos del aparato están indicados con líneas discontinuas.

- 35 Leche y aire se mezclan dentro de la bomba 5 y se suministran por la salida de la bomba a un conducto de salida 11 que termina con una salida o extremo 16 de dispensación de leche espumada. La mezcla comprimida de leche y aire es hecha avanzar a lo largo del conducto de salida 20 a través de un calentador de flujo 17 dispuesto en el conducto de salida y configurado para calentar la leche durante su paso al interior del calentador. En una realización preferida, mostrada en la figura 6, el calentador de flujo 17 es un calentador de vapor conectado a un generador de
- 40 vapor 14 por medio de un conducto de vapor 18. El calentador de flujo comprende una primera entrada para introducir la mezcla de leche/aire impulsada por el suministro de la bomba. El conducto de vapor 18 introduce vapor a presión en el calentador de flujo 17 a través de una segunda entrada del calentador, que está dispuesta con respecto a la primera entrada de tal manera que la mezcla de leche/aire y el vapor son alimentados separadamente a lo largo de dos direcciones que se intersectan dentro del calentador. En el conducto de vapor 18 está insertada
- 45 una válvula de solenoide 9 para interceptar vapor, con el fin de cerrar y abrir el citado conducto y por lo tanto interrumpir el flujo de vapor o hacerlo llegar al calentador 17. La unidad de control electrónico 12 controla la válvula de vapor 9 mediante la actuación de su apertura y cierre.

La bomba 5 trabaja en una condición de funcionamiento, definida por al menos un parámetro operativo, correspondiente a un caudal de suministro de la mezcla de aire/leche introducida en el conducto de salida 11. La 50 CPU 12 controla la actuación de la bomba mediante el control del motor 6.

En algunas realizaciones, la bomba 5 es una bomba de flujo variable, preferiblemente con velocidad de rotación variable. Una variación del flujo de suministro de la bomba permite variar la relación entre aire y leche de la mezcla de aire/leche. En el caso de bomba de flujo variable, la CPU 12 controla el motor 6 de la bomba 5 controlando la velocidad de rotación de la bomba.

55 La leche espumada, fría o caliente, sale por la salida de dispensación 16 situada en el extremo abierto del conducto de salida 11 y termina en una taza o vaso 19. Con eferencia al ejemplo no limitativo para la preparación de un capuchino, el café es dispensado normalmente por una salida de dispensación separada (no mostrada) dentro de la taza y a continuación es dispensada la espuma de leche por la salida 16 de dispensación de leche, que llena o casi llena la taza.

En una realización diferente, no mostrada en la figura, aguas abajo de la bomba, en el conducto de salida, está dispuesta una válvula de desviación que dirige selectivamente la mezcla de leche-aire directamente a la salida de dispensación o a través del calentador de flujo. Un circuito para dispensar leche de este tipo se describe en el documento US 2010/0075007.

5 Después de la dispensación del capuchino, el usuario inicializa la aplicación en el terminal de datos, toma una fotografía y transmite la imagen fotográfica (imagen primaria) de la taza, llena con el capuchino, al servidor, el cual ejecuta un proceso digital de tratamiento de imagen de la imagen fotográfica recibida.

Con la imagen fotográfica, el usuario inserta un parámetro de calibración, tal como un diámetro interior del recipiente, preferiblemente una taza para capuchino. Una vez que el diámetro interior de la taza ha sido recibido 10 como dato de entrada, prosigue el proceso de tratamiento de imagen con la medición del diámetro interior de la taza, en pixeles, permitiendo de este modo una calibración de las imágenes desde unidades de imagen (pixeles) a unidades métricas. Preferiblemente, el usuario inserta parámetros operativos de la maquina actuales (en uso en la máquina durante la dispensación de la bebida de la que se ha tomado la fotografía) que comprenden al menos un

parámetro operativo de la bomba, por ejemplo la potencia de funcionamiento de la bomba de aspiración de leche, 15 expresada, por ejemplo, en número de revoluciones del motor o en un valor de porcentaje de señal de PWM a la bomba, si la bomba es una bomba con velocidad de rotación variable, y la apertura de la válvula de regulación del flujo de aire si la válvula es un calibrador de flujo ajustable manualmente, o el voltaje de trabajo de la válvula de solenoide reguladora de flujo. Opcionalmente, el usuario inserta, como datos de entrada, otros parámetros operativos de la maquina, tales como la temperatura del hervidor o la presión de vapor y el modelo de la máquina u 20 otro código de identificación de producto.

La figura 7 muestra una realización de una imagen digital primaria (imagen fotográfica en color), recibida del terminal de datos. La imagen primaria es una fotografía digital de una vista superior de una taza con borde circular que contiene un capuchino, cuya superficie superior está formada por leche espumada. En una realización, el proceso de tratamiento de imagen digital comprende los siguientes pasos secuenciales:

- 25 (a) recibir la imagen digital primaria;
	- (b) recibir, como dato de entrada, el valor del radio exterior del borde de la taza, en unidades métricas;

 (c) limitar la imagen primaria usando una o más funciones de archivo (por ejemplo OPENCV), eliminando la región del exterior de la imagen del borde de la taza o cubriendo la región externa con un color uniforme, por ejemplo negro;

30 (d) medir, en unidades píxel, el valor del radio exterior del borde de la taza, de manera que se obtenga una calibración para la conversión de elementos de la imagen de coordenadas de pixeles en unidades métricas;

 (e) convertir la región interior delimitada por el borde de la taza de la imagen en una escala de grises de manera que se cree una representación en mapa de la superficie de la leche espumada en la escala de grises;

 (f) aplicar un filtro de suavización a la imagen y uno o más filtros de de agudeza, con el fin de eliminar el ruido 35 presente en la imagen primaria. Por ejemplo, el filtro de suavización es un filtro Gaussiano. Por ejemplo el filtro de agudeza es un filtro Laplaciano;

 (g) convertir la imagen de escala de grises, obtenida en el paso (f), en una imagen binaria. Por ejemplo, si en la imagen de escala de grises cada píxel tiene un valor de intensidad comprendido entre 0 y 255, la conversión en binario de la imagen proporciona la conversión en negro de todos los pixeles en los que el valor sea menor que 220 40 y en blanco todos aquellos cuyo valor sea mayor o igual que 220.

 (h) aplicar, en la imagen binaria, un filtro digital para extraer los contornos, con el fin de definir los bordes de las burbujas en la superficie de la leche, obteniendo como resultado una pluralidad de contornos, uno por cada burbuja mostrada por el tratamiento digital de los pasos precedentes. El algoritmo de extracción de contorno es, por ejemplo, SUZUKI 85, descrito en "*Análisis estructural topológico de imágenes binarias digitalizadas por seguimiento de*  45 *borde"*, de S. Suzuki y K. Abe, publicado en Computer Vision, Graphics, and Image Processing, 30(1):32-46 (1985). Las líneas de contorno extraídas son definidas espacialmente en la imagen en coordenadas de píxeles, que se convierten en unidades métricas por medio de la calibración anteriormente indicada;

 (i) transformar en elipses la pluralidad de líneas de contorno de las burbujas identificadas en el paso precedente, por ejemplo por medio del algoritmo de Fitzgibbon 95, descrito por Andrew W Fitzgibbon y Robert B 50 Fisher en "A buyer's guide to conic fitting" (Una guía de comprador para adaptación cónica), Proceedings of the 6<sup>th</sup> British Conference on Machine Vision (Vol. 2), pp. 513-522 (1995). Esta operación permite definir numéricamente las burbujas como figuras geométricas fácilmente examinables;

 (j) con la finalidad de eliminar de la imagen burbujas que son demasiado pequeñas o demasiado grandes, que son muy probablemente positivos falsos, eliminar las elipses que tienen un área menor que un primer valor de 55 umbral de área, o mayor que un segundo valor de umbral de área con el fin de mantener solo elipses significativas;

 (k) en la imagen obtenida en el paso precedente, seleccionar los pares de elipses perimetralmente tangentes o parcialmente superpuestas ente sí, y unir dichos pares de elipses usando funciones geométrica apropiadas, ya que muy probablemente se derivan de una burbuja única grande que el filtro de extracción de contorno digital ha roto erróneamente en dos, y

- 5 (l) seleccionar elipses que sean muy largas, por ejemplo con la relación entre el semieje mayor y el semieje menor mayor que 1,77, y dividir cada elipse seleccionada en dos o tres elipses menores definidas por dos o tres líneas de contorno contenidas en la línea de contorno original. Esta operación se puede hacer, por ejemplo, mediante la aplicación de funciones geométricas.
- Al final de las etapas (a) a (l) anteriormente descritas para el tratamiento digital de la imagen digital primaria, se 10 identifican una pluralidad de elipses en la imagen tratada, que representan los contornos de la respectiva pluralidad de burbujas destacadas en la superficie de la leche espumada, en la cual cada elipse es definida por una pluralidad de parámetros geométricos, tales como el semieje mayor y el semieje menor.

Los filtros digitales descritos en el presente contexto están realizados por medio de algoritmos matemáticos apropiados para el tratamiento e implementados con programas de software comerciales o de encargo.

15 Aunque, de acuerdo con una realización, las burbujas de aire de la superficie se describen con la forma geométrica de una elipse, la presente invención no excluye que las burbujas puedan ser descritas geométricamente con un círculo. En este caso, la burbuja se define por medio de un parámetro geométrico, el radio o el diámetro.

El proceso comprende, a continuación del paso (l), el paso de:

 (m) calcular una pluralidad de parámetros numéricos P relativos a la pluralidad de burbujas identificadas en la 20 imagen tratada final de la superficie de la leche.

Puesto que una fina textura superficial de la leche espumada contiene usualmente pocas burbujas de aire con radio pequeño o, en el caso de textura muy fina, las burbujas superficiales están casi ausentes, la caracterización del tamaño de las burbujas presentes en la superficie y su densidad (número de burbujas por unidad de área) y/o el número de burbujas, permite la evaluación de la calidad de la espuma.

- 25 En algunas realizaciones preferidas, la pluralidad de parámetros numéricos P calculados para la definición cuantitativa de la pluralidad de burbujas de aire comprenden:
- radio medio R<sub>ave</sub> de la pluralidad de burbujas identificadas en la imagen tratada, calculado como valor promedio del promedio de radios ( $R_{ave}$ ) de la burbuja de orden i de la pluralidad de burbujas, siendo el ( $R_{ave}$ ) de cada burbuja el valor promedio del semieje mayor y el semieje menor de la elipse que describe 30 geométricamente el contorno de la burbuja.
	- densidad total  $D<sub>T</sub>$  de la pluralidad de burbujas del área superficial dentro de la taza;
	- número total N de la pluralidad de burbujas;
- densidad D<sub>G</sub> de burbujas "grandes", es decir, el porcentaje de área de la superficie libre de la leche espumada que es ocupada por burbujas que tienen un radio medio mayor que un valor dado (normalmente 35 representativo de una textura superficial no fina de la leche espumada), por ejemplo r > 3,7 mm;
	- la densidad D<sub>M</sub> de burbujas "medianas", el porcentaje de área de la superficie libre de la leche espumada que es ocupada por burbujas que tienen un radio medio dentro de un cierto intervalo de valores, por ejemplo 1,87  $mm < r < 3.7 mm$ , y
- la densidad D<sub>P</sub> de burbujas "pequeñas", es decir el porcentaje de área de la superficie libre de la leche 40 espumada que es ocupada por burbujas que tienen un radio medio menor que un valor dado, por ejemplo r < 1,87 mm.

En algunas realizaciones, los parámetros numéricos P comprenden también:

- radio medio mínimo R<sub>min</sub> de las burbujas, y
- radio medio máximo R<sub>max</sub> de las burbujas.
- 45 Se ha de entender que los parámetros numéricos de interés pueden ser un subconjunto de los parámetros anteriormente numerados y que los valores numéricos anteriormente indicados, que definen las burbujas de grande, mediano y pequeño tamaño son meramente ejemplares. En una realización, una clase se define por un subconjunto de parámetros numéricos, por ejemplo con número N de burbujas y la densidad  $D<sub>G</sub>$  de burbujas grandes. En otra realización, una clase de referencia se define solo por un parámetro numérico, por ejemplo N.
- 50 Por cada parámetro numérico se seleccionan una pluralidad de intervalos numéricos, tantos como el número r de

clases de referencia, y cada intervalo numérico está asociado con una clase de referencia,  $Q_k$ , siendo k = 1, 2,...r, indicativo de la calidad de la espuma.

El proceso prosigue con la asociación de cada valor de parámetro P calculado, sobre la base de las elipses identificadas en la imagen tratada, con el intervalo numérico que comprende tal valor y es asociado con una clase de 5 referencia concreta Qk. De esta manera, una clase de referencia es asociada con el valor numérico de cada parámetro de la pluralidad de parámetros numéricos de la pluralidad de burbujas identificadas en la imagen tratada. La asociación de cada parámetro P con una clase de referencia puede ser ejecutada por medio de herramientas de software conocidas.

En una realización, los intervalos numéricos que definen una clase  $Q_k$  son determinados empíricamente a partir del 10 análisis de la fotografía de leche espumada de muestra asociada con una respectiva clase de referencia.

La solicitante ha observado que: (a) los intervalos numéricos de un parámetro numérico P concreto (por ejemplo,  $R_{ave}$ ,  $D_G$ ,  $D_M$ , etc.), asociado con la pluralidad de clases de referencia, no están necesariamente, por razones de continuidad y por completar, separados unos de otros y contiguos entre sí y puede suceder que un valor numérico de un parámetro P pueda pertenecer a dos intervalos asociados con respectivas clases de referencia diferentes, y

- 15 (b), en el caso de clasificación que utiliza una pluralidad de parámetros numéricos, diferentes parámetros numéricos calculados en la misma imagen tratada, por lo tanto asociados con la misma operación de dispensación, pueden estar comprendidos en respectivos intervalos numéricos de diferentes clases de referencia (por ejemplo, R<sub>ave</sub> en clase  $Q1$ ,  $D<sub>G</sub>$  en clase  $Q2$ , N en clase  $Q1$ , etc.).
- Preferiblemente, la asociación de un parámetro numérico con una clase de referencia está representada por un 20 factor numérico f, indicado en lo que sigue con el factor de grado de afiliación, y definido por un número real positivo comprendido entre un valor mínimo, que indica que un parámetro numérico no cae dentro de un intervalo numérico de la pluralidad de intervalos numéricos de la clase de referencia, y un valor máximo que representa la afiliación del parámetro numérico dentro del intervalo.
- En algunas realizaciones, el valor numérico de cada parámetro P es asociado con el factor f de grado de afiliación a 25 un intervalo numérico para cada clase de referencia de la pluralidad de clases de referencia, en la cual f = 1 si tal valor está comprendido en ese intervalo numérico (incluyendo los extremos del intervalo) y f = 0 si está fuera de dicho intervalo. Preferiblemente, está definido al menos un tercer valor de factor, f, de grado de afiliación que representa la condición en la que el parámetro P está fuera del intervalo, pero está situado próximo a él. En una realización, dado un intervalo de valores [a, b] asociado con un parámetro P y con una clase Q<sup>k</sup> de la pluralidad de
- 30 clases de referencia, el valor numérico del parámetro P es asociado con el factor de grado de afiliación seleccionado de entre los valores siguientes:

f = 1, si el valor numérico está comprendido en el intervalo [a, b];

 f = 0,33, si no se sitúa dentro del intervalo [a, b], sino que se sitúa en un intervalo extendido 25% con respecto al intervalo [a, b];

35 f = 0,1, si no se sitúa dentro del intervalo [a, b], sino que se sitúa en un intervalo extendido 33% con respecto al intervalo [a, b], y

f = 0, si no pertenece al intervalo [a, b] e incluso ni a un intervalo extendido 33% con respecto al intervalo [ a, b].

- 40 A modo de ejemplo, se selecciona el parámetro del número total, N, de burbujas identificadas en la superficie de la leche espumada (en la imagen digital tratada), y se supone que el intervalo numérico del parámetro N es [30, 70] para la clase  $Q_k = 1$  y [60, 100] para la clase  $Q_{k+1} = 2$ . Si, a partir del análisis de la imagen tratada, se identifican 40 burbujas en la superficie de la leche espumada, N = 40, al parámetro N es asignado f = 1 en la clase  $Q_k$  = 1 y f = 0 en la clase Q<sub>k+1</sub> = 2. Si el valor del parámetro es N = 63, f = 1 es asociado en la clase Q<sub>k</sub> = 1 y f = 1 en la clase Q<sub>k+1</sub> =
- 45 2. Suponiendo que N = 75, f = 0,33 en la clase  $Q_k$  = 1, es decir, el número 75 está situado en el intervalo de la clase  $Q_k$  = 1 cuando los valores de ambos extremos del intervalo están incrementados en 25%, es decir, el intervalo extendido es [25, 75],  $y f = 1$  en la clase  $Q_{k+1} = 2$ .
- La asignación de factores de grado de afiliación a la pluralidad de clases es ejecutada para cada parámetro 50 numérico y para cada clase de la pluralidad de clases de referencia. Al final del proceso de asignación, cada clase de referencia está representada por una pluralidad de factores f asociados con los respectivos parámetros numéricos que caracterizan las burbujas de aire en la espuma.
- En una realización, el grado de afiliación de la pluralidad de parámetros numéricos relativos a las burbujas a una 55 clase de referencia es definido por un índice de afiliación a una clase  $Q_k$ ,  $I_{Q,k}$ , definido por la suma de la pluralidad de factores asociados con la respectiva pluralidad de parámetros numéricos.

La Solicitante ha entendido que, en la pluralidad de parámetros numéricos relativos a las burbujas de aire que describen la textura superficial de la espuma, algunos parámetros numéricos son más importantes para la definición

de la calidad de espuma de leche con respecto a otros parámetros. La Solicitante ha entendido que es preferible asociar un factor ponderal al valor de cada parámetro numérico para cada clase de referencia de la pluralidad de clases de referencia Q<sub>1</sub>,...Q<sub>r</sub>, indicando el factor ponderal la probabilidad de que la espuma de leche de la imagen digital tratada pertenezca a una clase de referencia basada en ese parámetro numérico concreto. El factor ponderal, 5 indicado en lo que sigue con wj, de un parámetro de orden j, está representado por el número real comprendido entre 0 y 1.

En una realización, los factores ponderales asociados con los radios de las burbujas son 0,05 y los factores ponderales asociados con el número de burbujas y con las densidades son iguales a 0,25.

10

En las realizaciones en las que los parámetros numéricos están representados por factores de grados de afiliación, f, el proceso prosigue asignando, a una clase de referencia k, un índice de afiliación de clase indicado con  $I_{\text{Q},k}$ , que está definido como suma de los factores de grados de afiliación de la totalidad de los parámetros numéricos de las burbujas asociadas con la clase de referencia, en los que cada factor fi está ponderado por un factor ponderal wi-

15

$$
I_{Q,k} = \sum_{i=1}^{m} w_i \cdot f_i,
$$
\n<sup>(1)</sup>

en la que m es el número de parámetros y k = 1, 2,..., r, en la que r es el número de la pluralidad de clases de referencia.

20

Puesto que tanto f<sub>i</sub> como w<sub>i</sub> son números reales positivos, el índice de afiliación asociado con una clase de referencia  $Q_k$  es un número real positivo.

- En referencia a una realización anteriormente descrita y de acuerdo con algunas realizaciones, para cada clase de 25 referencia, Qk, se definen una pluralidad de factores ponderales que están asociados con la respectiva pluralidad de parámetros de referencia, que ponderan los factores f de grados de afiliación: w<sub>1</sub>, factor ponderal de R<sub>ave</sub>, w<sub>2</sub> para la densidad total D<sub>T</sub> de burbujas, w<sub>3</sub> para el número total N de la pluralidad de burbujas, w<sub>4</sub> para la densidad D<sub>G</sub> de burbujas "grandes", w<sub>5</sub> para la densidad D<sub>M</sub> de burbujas "medianas", w<sub>6</sub> para la densidad D<sub>P</sub> de burbujas "pequeñas",  $w_7$  para radio medio mínimo R<sub>min</sub> de las burbujas, y w<sub>8</sub> para radio medio máximo R<sub>max</sub> de las burbujas. En esta
- realización, para cada clase de referencia de índice k,  $I_{\mathcal{Q},k} = \sum_{1}^{8} w_j \cdot f_j$ 30 crealización, para cada clase de referencia de índice k,  $I_{Q,k}=\sum_1``W_j\cdot f_j$  . Por ejemplo, w<sub>1</sub> =0,025, w<sub>2</sub> = 0,33, w<sub>3</sub> = 0,25,  $w_4$  = 0,25,  $w_5$  = 0,25,  $w_6$  = 0,1,  $w_7$  = 0,025 y  $w_8$  = 0,025.

Preferiblemente, después de haber sido determinado el índice de afiliación para la clase de orden k, el proceso prosigue normalizando lo índices  $I_{Q,k}$ , obteniendo para cada clase de orden k el correspondiente índice  $I_{Q,k}$  de 35 afiliación normalizado y seleccionando la clase con el mayor índice  $\hat{I}_{Q,k}$  de afiliación normalizado.

En algunas realizaciones preferidas, el proceso comprende, una vez que se ha seleccionado el índice  $\hat{I}_{Q,k}$  de afiliación normalizado más alto, comparar tal valor con los índices normalizados  $\hat{I}_{Q,k+1}$  e  $\hat{I}_{Q,k-1}$  correspondientes a las clases contiguas Q<sub>k+1</sub> y Q<sub>k-1</sub>, verificar si las diferencias ( $\hat{I}_{Q,k} - \hat{I}_{Q,k-1}$ ) y ( $\hat{I}_{Q,k} - \hat{I}_{Q,k+1}$ ) son mayores o menores o iguales 40 que un valor de diferencia de umbral, por ejemplo iguales a 0,5.

Si el resultado de la verificación es que ambas diferencias  $(\hat{I}_{Q,k} - \hat{I}_{Q,k+1})$  y  $(\hat{I}_{Q,k} - \hat{I}_{Q,k+1})$  son mayores que el valor de umbral, entonces la clase resultante es Qk.

45 Si, por el contrario,  $(\hat{I}_{Q,k} - \hat{I}_{Q,k-1})$  o  $(\hat{I}_{Q,k} - \hat{I}_{Q,k+1})$  no es mayor que 0,5, el proceso selecciona la clase contigua  $Q_{k+1}$  o la clase contigua  $Q_{k-1}$ , dependiendo de si  $I_{Q,k+1}$  es respectivamente mayor o menor que  $I_{Q,k-1}$ , y calcula la clase resultante como case final, Q<sub>fin</sub>, expresada por un número real positivo comprendido entre Q<sub>min</sub> y Q<sub>max</sub> y determinado por una de las siguientes ecuaciones:

$$
Q_{fin} = (Q_k \cdot \tilde{I}_{Q,k} + Q_{k+1} \cdot \tilde{I}_{Q,k+1})/(\tilde{I}_{Q,k} + \tilde{I}_{Q,k+1})
$$
\n(2)

50

$$
Q_{fin} = (Q_k \cdot \tilde{I}_{Q,k} + Q_{k-1} \cdot \tilde{I}_{Q,k-1}) / (\tilde{I}_{Q,k} + \tilde{I}_{Q,k-1})
$$
\n
$$
Si \hat{I}_{Q,k+1} < \hat{I}_{Q,k-1}.
$$
\n(3)

55

El valor Qfin obtenido de la ecuación (2) o de la ecuación (3) representa la clase resultante, es decir el resultado en la salida.

**Ejemplo**

 $\sin \hat{I}_{Q,k+1} > \hat{I}_{Q,k-1}$ , ó

60

De acuerdo con un ejemplo, se definen una pluralidad de clases de referencia, Q1, Q2 y Q3, siendo las clases indicativas de la calidad de la espuma de un capuchino, y se toman dos parámetros numéricos como parámetros asociados con las burbujas identificadas y cuantificadas en la imagen tratada de la superficie libre de un capuchino, siendo los dos parámetros la densidad total,  $D_T$ , de las burbujas y el número total de burbujas, N. Se da una tabla 5 que ejemplifica valores del factor f de grado de afiliación, de la densidad total, f<sub>DT</sub>, y del factor f del número total de burbujas,  $f_N$ , para cada clase.

**Tabla 1**

| Clase | $f_{DT}$ | ĪΝ   |
|-------|----------|------|
| .J1   |          | 0,33 |
| Q2    |          | 0,33 |
| Q3    | 0,33     |      |

10

En este ejemplo, los factores f no están ponderados por un factor ponderal ( $w_i$  = 1, j = 1,...,m), por lo que la Ecuación (1) s convierte en :  $I_{Q,k} = \sum_{1}^{m} f_j$  $I_{Q,k} = \sum_{1}^{m} f_{j}$ .

De la suma de los factores f de los parámetros, los índices de clase son  $I_{Q1} = 0.33$ ,  $I_{Q2} = 1.33$  y  $I_{Q3} = 0.33$ . Normalizando tales valores de tal manera que  $I_{Q1} + I_{Q2} + I_{Q3} = 1$ , se obtiene  $(I_{Q1})n = 0,165$ ,  $(I_{Q2})n = 0,665$  y  $(I_{Q3})n =$ 15 0,165. El capuchino tiene 16,5% de probabilidad de ser de clase Q1, 66,5% de ser de clase Q2 y 16,5% de ser de clase Q3. La clase de referencia es clase Q2, que tiene un índice de clase mucho mayor que los índices de clase Q1 y Q3.

En el caso de que todos los índices sean menores que un valor de umbral, no es posible establecer ninguna clase 20 de referencia y el proceso termina emitiendo un mensaje como resultado, presentado en la pantalla del terminal de datos o de la máquina de dispensación, que indica que la leche espumada del capuchino no pertenece a ninguna clase. Si la diferencia entre el índice de clase más alto y el índice de clase contiguo a la primera es menor que un valor de umbral predeterminado, por ejemplo 0,5, se calcula una combinación lineal basada en los índices respectivos (Ecuación 2) y se obtiene un valor real que expresa la clase de capuchino con números decimales. 25

Por ejemplo, si  $I_{Q1} = 0.1$  (10%),  $I_{Q2} = 0.4$  (40%) y  $I_{Q3} = 0.2$  (20%), la clase con el índice más alto es Q2, y de las clases contiguas a ella Q1 y Q3, Q3 tiene el mayor índice. La clase representativa de la calidad del capuchino es una combinación lineal de lo<sub>2</sub> e lo<sub>3</sub>, cada una ponderada en base a su puntuación respectiva (en porcentaje de valores), I = (40x2 + 20x3)/60 = 2,3, que corresponde al valor de la clase de referencia.

30

Preferiblemente, cada clase de referencia se describe por un valor de clase, preferiblemente representado por un entero, siendo la pluralidad de clases indicadas por respectivos valores numéricos que van desde un valor mínimo,  $Q_{min}$ , a un valor máximo de clase de referencia,  $Q_{max}$ , mejorando gradualmente la calidad desde  $Q_{min}$  a  $Q_{max}$ . En las realizaciones preferidas, el proceso prosigue con la verificación de si el valor de clase  $Q_k$  determinado en la imagen 35 de la bebida dispensada es diferente del valor de clase nominal  $Q_n$  deseado por el usuario o considerado óptimo para la máquina. Si  $Q_n = Q_{max}$ , el proceso verifica si  $Q_k < Q_n$ .

La figura 8 es un diagrama de flujo de los pasos correspondientes a la verificación de si existe una diferencia entre el valor de clase determinado y, en caso de que la diferencia exceda de un valor de umbral predeterminado, la 40 aplicación de las acciones correctoras, de acuerdo con una realización de la presente invención. Con referencia a la realización de la figura 3, los pasos para la determinación de la diferencia y de acciones correctoras pueden ser ejecutados por el módulo 25 de acción correctora. En el método descrito en relación con la figura 8, la máquina de dispensación tiene un circuito para dispensar leche espumada, que comprende una bomba de aspiración para aspirar leche fría de un recipiente y suministrar la leche a lo largo de un conducto de salida, una entrada para el aire 45 conectada al conducto de aspiración, en la que está dispuesta una válvula de control de flujo de manera que permite la variación del flujo de aire entrante, estando la entrada de aire conectada al conducto de aspiración o al conducto de salida de manera que se crea una mezcla de aire-leche desde la salida de dispensación. La válvula es una válvula de solenoide con caudal ajustable para ajustar el aire que entra y por lo tanto la cantidad de aire introducida durante la dispensación de la bebida. El ajuste del caudal de aire por medio de la válvula de solenoide es controlado 50 electrónicamente seleccionando una abertura de sección transversal concreta para el flujo, S, de la válvula. La

máquina puede comprender, por ejemplo, un circuito hidráulico para la dispensación de leche espumada, del tipo mostrado en la figura 6. La máquina de dispensación comprende un módulo de comunicación por radio de corto alcance, tal como un módulo de Wi-Fi, para conectarse al servidor en el que se ejecuta la aplicación del lado del servidor para la evaluación automática de la calidad de la espuma. El ciclo de pasos para verificar una diferencia del

55 valor  $Q_k$  con respecto al valor  $Q_n$  y para ejecutar acciones correctoras se inicia (paso 41) con la adquisición del valor de clase, Qk, calculado sobre la base del análisis de la imagen tratada. Después de la adquisición, el método verifica (paso 42) si el valor Q<sub>k</sub> es diferente del valor de clase nominal Q<sub>n</sub>. Si la verificación produce un resultado positivo, el servidor transmite una pregunta al terminal de datos (paso 43), cuya pregunta se presenta en la pantalla

del terminal, requiriendo confirmación de si se desea proseguir con la modificación. Si el usuario inserta una respuesta negativa a la pregunta, el proceso termina como se indica en el bloque 51.

Si el usuario inserta una respuesta positiva a la pregunta, el proceso continúa y va al paso 45, en el que el 5 programa recupera el valor (S)k de la abertura de sección de flujo de la válvula de control de flujo de aire, asociada con la clase Qk, desde la base de datos 46, que comprende al menos una tabla de datos, preferiblemente configurada como una tabla de consulta, que comprende una lista de entradas de valores de apertura de sección de la válvula de aire asociados con una pluralidad de valores de clase Q, a partir de un valor mínimo (espuma con poca o ninguna textura) a un valor máximo (espuma con textura muy fina). Los valores de clase Q comprenden los valores 10  $Q_k y Q_n$ .

Preferiblemente, el programa recupera también una pluralidad de parámetros operativos de la maquina, es decir, en uso durante la operación de dispensación, de la base de datos 44, tales como el valor de la potencia de la bomba (PWM)k y la temperatura (T)k. Como se ha descrito anteriormente, los parámetros operativos de la maquina actuales 15 pueden ser insertados por el usuario en el momento de inicialización de la aplicación en el terminal de datos o

pueden ser recuperados automáticamente de la máquina de dispensación. Preferiblemente, la tabla de datos de la base de datos 46 comprende, como entradas, otros parámetros operativos de la máquina, tales como la temperatura de la leche (que depende en parte de la cantidad de leche y de aire en la mezcla de aire-leche) y los parámetros de trabajo de la bomba de manera que los valores de apertura de la salida de la válvula pueden ser asociados con 20 cualquier posible combinación de datos de entrada correspondiente a una configuración de datos de salida.

La figura 9 muestra un ejemplo de una tabla de base de datos 46, en la que se muestran una pluralidad de listas de S valores para una respectiva pluralidad de clases de referencia Q desde 1 hasta 6 y para una pluralidad de valores de suministro de la bomba, expresados en valores de porcentaje de PWM en una bomba rotativa de 25 velocidad variable. En el ejemplo, el valor S asociado a una clase Q de datos depende de la potencia de la bomba de flujo variable y el valor pertinente S es extraído recuperando datos operativos actuales (PWM)k.

Los valores expresados en la tabla de datos y sus asociaciones se pueden deducir de fórmulas empíricas y/o de resultados de ensayos en una máquina que tenga las mismas características y funciones que la máquina de 30 dispensación bajo examen.

En algunas realizaciones, la base de datos 46 comprende una pluralidad de tablas de datos, estando cada tabla de datos asociada con un modelo de máquina. El usuario inserta el modelo de la máquina de dispensación o, si la máquina está en comunicación con el servidor, el paso 45 de extracción de datos comprende recuperar el modelo de 35 máquina y, a continuación, el paso 45 de extracción de datos selecciona la tabla asociada con el modelo de máquina.

En algunas realizaciones, la base de datos 46 comprende una pluralidad de tablas para cada modelo de máquina, estando cada tabla asociada con una condición de trabajo para la preparación de leche espumada, por ejemplo del 40 tipo de leche utilizada, por ejemplo leche desnatada o leche entera. En este caso, el paso de extracción 45 comprende recuperar datos de información indicativos del tipo de leche usada para preparar la bebida y seleccionar la tabla de datos apropiada de acuerdo con los datos de información recibidos.

- Después de la extracción, de la base de datos 46, del valor (S)k correspondiente a la clase  $Q_k$ , y preferiblemente de 45 los valores (PWM)k y (T)k de la base de datos 44, el proceso extrae, de la tabla de datos de la base de datos 46, un valor de apertura de sección de flujo de la válvula de aire, (S)n, asociado con la clase nominal Qn. Se ha de entender que la extracción del valor (S)n de la tabla de datos se puede realizar antes de la extracción del valor (S)k.
- En el paso 49, el proceso verifica si existe una diferencia entre los valores de apertura de flujo de la válvula de aire 50 correspondientes a las clases de referencia diferentes Qk y Qn, ΔS = (S)n – (S)k. En el bloque 50, el proceso determina si | Δ S | es menor o igual que un valor de umbral, δ, o si es mayor que dicho valor de umbral. Si | ΔS | < δ, se considera que la diferencia es insignificante y el proceso se interrumpe (bloque 51). El valor de umbral δ puede ser, por ejemplo, igual a 0,05 (5%). Si | ΔS | > δ, el proceso continúa al bloque 52, dando salida a datos de instrucción que comprenden el valor de la diferencia ΔS para ajustar la apertura de la válvula de aire.
- 55

Los datos de instrucción son transmitidos a la unidad de control de la máquina, que controla la ejecución automática de un ajuste de la apertura de la sección de flujo de la válvula de manera que se aumenta o disminuye el valor de apertura actual en la magnitud ΔS. El ajuste automático comprende transmitir instrucciones para acciones correctoras en la forma de órdenes electrónicas a la unidad de control de la máquina y, tras la recepción de los datos 60 de instrucción, ajustar, mediante la unidad de control, la apertura de la sección transversal de la válvula de aire para aumentar o disminuir el valor de apertura actual en la magnitud ΔS.

En una realización, después de la transmisión de instrucciones a la máquina de dispensación, el proceso vuelve al paso 41 y repite la dispensación con el nuevo valor de apertura de la sección de flujo de la válvula de aire y repite el

proceso a partir de la adquisición de una nueva imagen para el cálculo de una clase de referencia  $Q_k$  y la secuencia de los pasos del proceso de la figura 8.

- La figura 10 es un diagrama de flujo de los pasos correspondientes a la verificación si existe una diferencia entre el 5 valor de clase determinado y el valor de clase nominal y la aplicación de las acciones correctoras, de acuerdo con una realización más de la presente invención. Números de referencia iguales a los indicados para la figura 8 indican elementos con funciones equivalentes. Con respecto al proceso de la figura 8, el proceso de la figura 10 proporciona la posibilidad de que la máquina de dispensación no comprenda un módulo para conectar al terminal de datos del usuario o a una red de comunicaciones de datos. En esta realización, el servidor, en el que está incorporado el
- 10 sistema para diagnóstico y corrección de la calidad de la espuma, está conectado al terminal de datos del usuario, pero podría no ser conectable a la unidad de control de la máquina de dispensación. Los pasos del proceso indicados con los bloques del 41 al 50 corresponden a los descritos con referencia a la figura 8. Si el resultado del paso 50 es | ΔS | > δ, el proceso continúa al bloque 55, emitiendo datos de instrucción que comprenden el valor de apertura (S)n (y/o ΔS) de la válvula de aire, que es presentado, por ejemplo en forma de un mensaje, en la pantalla
- 15 del terminal de datos, para la utilización por el usuario. A continuación, el proceso verifica que la máquina está conectada al servidor y por tanto que puede recibir datos de instrucción (bloque 56). Si la verificación da un resultado positivo, los datos de instrucción son transmitidos a la unidad de control de la máquina, la cual controla la ejecución automática de un ajuste de la apertura de la sección de flujo de la válvula con el fin de ajustar el valor de apertura de la sección de flujo en un valor ΔS (bloque 57), de una manera análoga a la descrita para el proceso de la
- 20 figura 8.

manualmente.

Si la verificación ejecutada en el bloque 56 da resultado negativo, el proceso termina como se indicó mediante el bloque 51. En este caso, el usuario, después de haber visto el mensaje que indica que se ha de realizar el ajuste de los parámetros de la máquina (es decir, ajuste de la válvula de aire), puede accionar la máquina, dando una orden 25 que activa el ajuste de la válvula de aire, si la válvula de aire es una válvula de solenoide controlada por la unidad de control, o ajustando manualmente la apertura de la válvula de aire, si la válvula es un calibrador de flujo ajustable

#### **REIVINDICACIONES**

1. Un método de valorar automáticamente la calidad de espuma de leche espumada en una bebida a base de leche, preparada por una máquina de dispensación (30, 35), comprendiendo el método:

- 5
- proporcionar una bebida que contiene leche espumada dentro de un recipiente (1), teniendo la bebida una superficie libre de leche espumada que tiene una textura superficial;
- definir una pluralidad de clases de referencia  $(Q_k)$  representativas de un nivel de calidad de la espuma basado 10 en una textura superficial de la leche espumada de la superficie libre, en el que la textura superficial se describe mediante burbujas de aire en la superficie libre, estando las citadas clases (Qk) caracterizadas por una pluralidad de parámetros numéricos (P), que comprenden el tamaño y el número de la pluralidad de burbujas, y en el que cada clase de referencia  $(Q_k)$  se describe por una respectiva pluralidad de intervalos numéricos ([a, b]) de la pluralidad de parámetros numéricos (P), correspondiendo un intervalo numérico ([a, 15 b]) a un parámetro numérico (P) de la pluralidad de parámetros numéricos (P) por cada clase de referencia  $(Q_k)$ , por lo que cada case de referencia  $(Q_k)$  se define por medio de una respectiva pluralidad de intervalos numéricos ([a, b]) de la pluralidad de parámetros numéricos (P);
	- obtener (41) una imagen digital (20) de la superficie libre de la bebida como una imagen primaria;
- 20 - tratar digitalmente la imagen primaria obtenida (20) para obtener una imagen tratada de la superficie libre de la leche espumada, en la que una pluralidad de burbujas representativa de la textura superficial es identificada en la imagen procesada, siendo cada burbuja definida por una línea de contorno que define su tamaño;
- 25 en la imagen tratada, calcular una pluralidad de valores de la correspondiente pluralidad de parámetros numéricos (P) que caracterizan la pluralidad de burbujas que ha sido identificada en la imagen tratada;
- verificar la afiliación de cada valor de parámetro numérico (P), que ha sido calculado en la imagen tratada, a 30 la pluralidad de intervalos numéricos ([a, b]) del citado parámetro numérico (P), siendo los intervalos numéricos ([a, b]) asociados con sus respectivas clases de referencia  $(Q_k)$ , y
- de acuerdo con el resultado del paso de verificación, asignar una clase de referencia actual (Q<sub>k</sub>) de la pluralidad de clases de referencia  $(Q_k)$ , para asignar de ese modo una clase de referencia  $(Q_k)$  de calidad de 35 espuma a la imagen obtenida (20) de la bebida que contiene leche espumada.
- 2. El método según se reivindica en la reivindicación 1, en el que la obtención (41) de una imagen primaria (20) es realizada por un terminal de datos (31) equipado con una cámara y una pantalla de presentación, estando el terminal de datos (31) adaptado para ser conectado a una red (32) de comunicación de datos y el método comprende, 40 después del paso de obtención (41), transmitir la imagen primaria (20) a un servidor (33) a través de la red (32) de comunicación de datos, en el que el paso de tratar digitalmente la imagen primaria (20) y los siguientes pasos se realizan en el servidor (33).
- 3. El método según se reivindica en la reivindicación 2, que comprende además, después de asignar una clase de 45 referencia actual  $\overline{Q}_k$  a la imagen primaria obtenida (20), transmitir datos de información indicativos de la clase actual  $Q_k$  al terminal de datos (31) para presentar dicha información en la pantalla del terminal de datos.
	- 4. El método según se reivindica en una de las reivindicaciones 1 a 3, que comprende además:
- 50 definir una pluralidad de factores de grado de afiliación (f<sub>i</sub>) a una clase de referencia (Q<sub>k</sub>) como números reales positivos comprendidos entre un valor mínimo, que indica que un parámetro numérico (P) no cae dentro de un intervalo numérico ([a, b]) de la pluralidad de intervalos numéricos ([a, b]) de la clase de referencia (Qk), y un valor máximo, que indica que el parámetro numérico (P) cae dentro del intervalo ([a, b]).
- 55 5. El método según se reivindica en la reivindicación 4, en el que la verificación de la afiliación de cada parámetro numérico (P) calculado en la imagen a la pluralidad de intervalos numéricos ([a, b]) comprende:
- asignar un grado de factor de afiliación (f<sub>i</sub>) de la pluralidad de factores a cada parámetro numérico (P) de la pluralidad de parámetros numéricos (P) que caracterizan la pluralidad de burbujas identificadas en la imagen 60 tratada, para cada clase de referencia  $(Q_k)$ , de tal manera que cada clase de referencia  $(Q_k)$  sea reprensada por una pluralidad de grados de factores de afiliación (fj), que son tantos como la pluralidad de los parámetros numéricos (P) de las burbujas, y
	- asignar una clase de referencia actual (Qk) de la pluralidad de clases de referencia ( $Q_k$ ) comprende

- sumar la pluralidad de grados de factores de afiliación (f<sub>i</sub>) para cada clase de referencia ( $Q_k$ ) y seleccionar una clase de referencia actual (Q<sub>k</sub>) de la pluralidad de clases de referencia (Q<sub>k</sub>) que tiene la mayor suma de la pluralidad de factores.
- 5 6. El método según se reivindica en la reivindicación 4, en el que la verificación de afiliación de cada parámetro numérico (P) calculado en la imagen a la pluralidad de intervalos numéricos ([a, b]) comprende:
- asignar un grado de factor de afiliación (fj) de la pluralidad de factores a cada parámetro numérico (P) de la pluralidad de parámetros numéricos (P) que caracterizan la pluralidad de burbujas identificada en la imagen 10 tratada, para cada clase de referencia  $(Q_k)$ , de tal manera que cada clase de referencia  $(Q_k)$  sea representada por una pluralidad de grados de factores de afiliación (fj), que son tantos como la pluralidad de parámetros numéricos (P) de las burbujas;
- asignar un factor ponderal (wj) a cada grado de factor de afiliación (fj) de un respectivo parámetro numérico 15 (P) como un número real positivo comprendido entre un valor ponderal mínimo y un valor ponderal máximo y calcular un índice  $I_{Q,k}$  de afiliación numérico para cada clase de referencia ( $\dot{Q_k}$ ) de la pluralidad de clases como una suma de la pluralidad de grados de factores de afiliación (fj) de la correspondiente pluralidad de parámetros numéricos (P) asociados con la clase de referencia (Qk), siendo cada grado de factor de afiliación (f<sub>i</sub>) ponderado por un respectivo factor ponderal (w<sub>i</sub>), para obtener así una pluralidad de índices  $I_{Q,k}$  de 20 afiliación asociados con la correspondiente pluralidad de clases de referencia  $(Q_k)$ , y

asignar una clase de referencia actual  $(Q_k)$  de la pluralidad de clases de referencia  $(Q_k)$  comprende

- seleccionar el índice más alto I<sub>Q,k</sub> de afiliación a partir de la pluralidad de índices I<sub>Q,k</sub> de afiliación así 25 calculados y asignar la clase de referencia  $(Q_k)$  asociada con el índice numérico a dicho índice numérico, como una clase de referencia actual  $(Q_k)$  asociada con la imagen obtenida de la bebida que contiene leche espumada.
	- 7. El método de la reivindicación 1, que comprende:

30

45

50

- proporcionar una máquina de dispensación automática (30, 35), para dispensar leche espumada por una salida de dispensación (16), que comprende un circuito de leche que incluye una pluralidad de elementos de circuito para los cuales se establece una pluralidad respectiva de parámetros operativos de la maquina como parámetros operativos actuales, comprendiendo la pluralidad de parámetros operativos de la maquina un 35 primer parámetro operativo de la maquina de un primer elemento de circuito;
	- dispensar la citada bebida a base de leche espumada por la salida de dispensación (16), en la que la dispensación es realizada con los parámetros operativos de la maquina actuales;
- 40 en el que la citada imagen digital (20) es obtenida (41) usando un terminal de datos (31) que comprende una cámara y está adaptado para ser conectado a una red (32) de comunicación de datos;
	- transmitir la imagen digital obtenida (20) a un dispositivo informático a través de la red (32) de comunicación de datos;
	- crear una base de datos (26, 46) en el dispositivo informático, que comprende al menos una tabla de datos que comprende, como entradas, una pluralidad de valores del primer parámetro operativo de la maquina, estando cada valor del primer parámetro operativo de la maquina asociado a un respectivo valor de clase de referencia;
	- en el que la imagen primaria obtenida (20) es tratada digitalmente en el dispositivo informático para obtener la citada imagen tratada.
- 8. El método de la reivindicación 7, el cual comprende además, después de asignar una clase de referencia actual 55 representada por el valor Qk:
	- recuperar un valor  $Q_n$  de clase de referencia nominal de la pluralidad de valores de clase de referencia y verificar (42) si  $Q_k$  difiere de  $Q_n$  en un valor mayor que un valor de umbral predeterminado (δ);
- 60 si el valor Q<sub>k</sub> difiere del valor de clase nominal Q<sub>n</sub> en un valor mayor que el valor de umbral predeterminado (δ), recuperar, de la base de datos (26, 46), un primer valor del primer parámetro operativo de la maquina asociado con la clase nominal  $Q_n$  y con el primer elemento de circuito y un segundo valor del primer parámetro operativo de la maquina asociado con el valor de clase de referencia actual  $Q_k$ ;

- verificar si el primer valor del parámetro operativo de la maquina asociado con la clase de referencia actual  $(Q_k)$  difiere del segundo valor del primer parámetro operativo de la maguina, y
- si es así, dar salida a datos de instrucción (27) de acción correctora para ajustar el primer parámetro operativo 5 actual de la maquina de acuerdo con la diferencia entre los valores primero y segundo del primer parámetro operativo de la maquina.

9. El método según se reivindica en la reivindicación 7 ó la 8, en el que la máquina de dispensación (30, 35) comprende un módulo para transmitir y recibir datos de la red, que está configurado para ser conectado a la red (32) 10 de comunicación de datos, y una unidad de control electrónico (12) conectada con el módulo transmisor-receptor de datos y conectada al primer elemento de circuito para el control electrónico del mismo, en el que la emisión de datos de instrucción (27) de acción correctora comprende:

- transmitir los datos de instrucción (27) a la unidad de control electrónico (12) de la maquina de dispensación 15 (30, 35), y
	- controlar el primer elemento de circuito mediante la ejecución de los datos de instrucción, ajustando automáticamente el prime parámetro operativo de la maquina en una magnitud igual a la diferencia entre los valores primero y segundo del primer parámetro operativo de la maquina.

20

10. El método según se reivindica en la reivindicación 7 ó la 8, en el que el terminal de datos (31) comprende una pantalla, y el paso de emitir datos de instrucción (27) de acción correctora comprende transmitir los datos de instrucción (27) al terminal de datos (31) para la presentación de una o más instrucciones en una pantalla del terminal de datos (31).

- 25
- 11. El método según se reivindica en una de las reivindicaciones 7 a 10, que comprende además:
- definir una pluralidad de factores de grado de afiliación (f<sub>i</sub>) para una clase de referencia ( $Q_k$ ) como números reales positivos que comprenden un valor mínimo que indica que un parámetro numérico (P) no cae dentro 30 del intervalo numérico ([a, b]) de la pluralidad de intervalos numéricos ([a, b]) de la clase de referencia (Q<sub>k</sub>) y un valor máximo que indica la afiliación del parámetro numérico (P) al intervalo ([a, b]),

en el que la verificación de la afiliación de cada parámetro numérico (P) que ha sido calculado en la imagen a la pluralidad de intervalos numéricos ([a, b]) comprende:

- 35
- asignar un grado de factor de afiliación (f<sub>i</sub>) de la pluralidad de factores a cada parámetro numérico (P) de la pluralidad de parámetros numéricos (P) que caracterizan la pluralidad de burbujas identificadas en la imagen tratada, para cada clase de referencia  $(Q_k)$ , de tal manera que cada clase de referencia  $(Q_k)$  es representada por una pluralidad de grados de factores de afiliación (fj), que son tantos como la pluralidad de parámetros 40 numéricos (P) de las burbujas;
- asignar un factor ponderal ( $w_i$ ) a cada grado de factor de afiliación ( $f_i$ ) de un respectivo parámetro numérico (P) como un número real positivo que va desde un valor ponderal mínimo a un valor ponderal máximo y calcular un índice de afiliación numérico  $I_{Q_k}$  para cada clase de referencia (Q<sub>k</sub>) de la pluralidad de clases 45 como una suma de la pluralidad de grados de factores de afiliación (fj) de la correspondiente pluralidad de parámetros numéricos (P) asociados con la clase de referencia (Q<sub>k</sub>), siendo cada grado de factor de filiación  $(f_i)$  ponderado por un respectivo factor de ponderación  $(w_i)$ , para obtener así una pluralidad de índices de afiliación  $I_{\text{Q}_k}$  asociados con la correspondiente pluralidad de clases de referencia (Q<sub>k</sub>), y
- 50 asignar una clase de referencia actual  $(Q_k)$  de la pluralidad de clases de referencia  $(Q_k)$  comprende
	- seleccionar el mayor índice de afiliación  $I_{Q,k}$  a partir de la pluralidad de índices de afiliación  $I_{Q,k}$  así calculados y asignar la clase de referencia (Qk) asociada con el índice numérico al citado índice numérico, como una clase de referencia actual  $(Q_k)$  asociada con la imagen capturada de la bebida que contiene leche espumada.

55

12. El método según se reivindica en cualquiera de las reivindicaciones 7 a 11, que comprende además, antes del paso de recuperar el valor Q<sup>n</sup> de clase de referencia nominal, introducir, como dato de entrada para el terminal de datos (31), el valor  $Q_n$  de clase de referencia nominal y transmitir el valor  $Q_n$  al dispositivo informático.

60 13. El método según se reivindica cualquier reivindicación desde la 7 a la 12, en el que la pluralidad de elementos de circuito comprende una bomba (5) de leche para aspirar leche de un recipiente de leche (1) y un conducto de aire (7) que comprende una entrada de aire y conectado al flujo de leche para producir una mezcla de leche-aire, que es dispensada por la salida de dispensación (16), y en el que el flujo de aire introducido por la entrada de aire se puede ajustar mediante el ajuste (57) de la abertura de una válvula de control de flujo, definiendo la apertura una sección

transversal de flujo, en el que el primer elemento de circuito es la válvula de control de flujo y el primer parámetro operativo de la maquina es la abertura de la sección de flujo.

14. El método según se reivindica en cualquier reivindicación desde la 7 a la 12, en el que la bomba de leche (5) es 5 una bomba de flujo variable, en el que el caudal de salida de la bomba es ajustable controlando la potencia de funcionamiento de la bomba (5), en el que el primer elemento de circuito es la bomba de leche (5) y el primer parámetro operativo de la maquina es la potencia de funcionamiento de la bomba (5).

15. El método según se reivindica en cualquiera de las reivindicaciones 7 a 14, en el que el dispositivo informático 10 es un servidor distante (33).

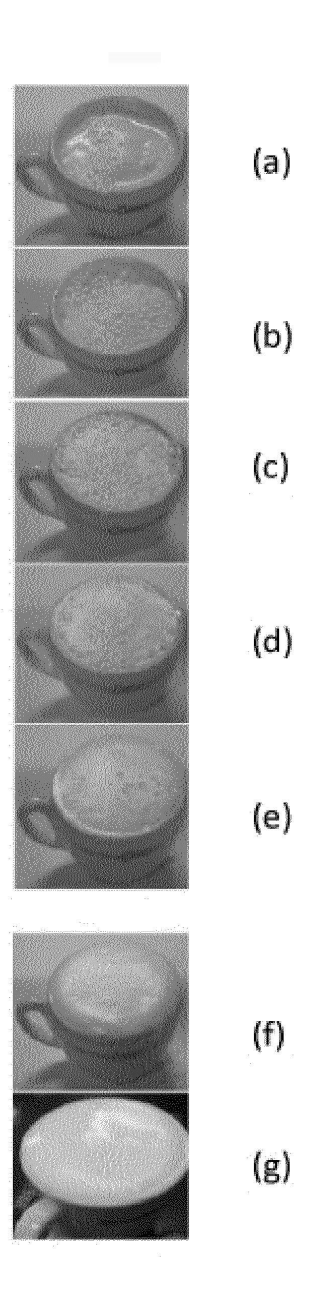

 $FIG. 1$ 

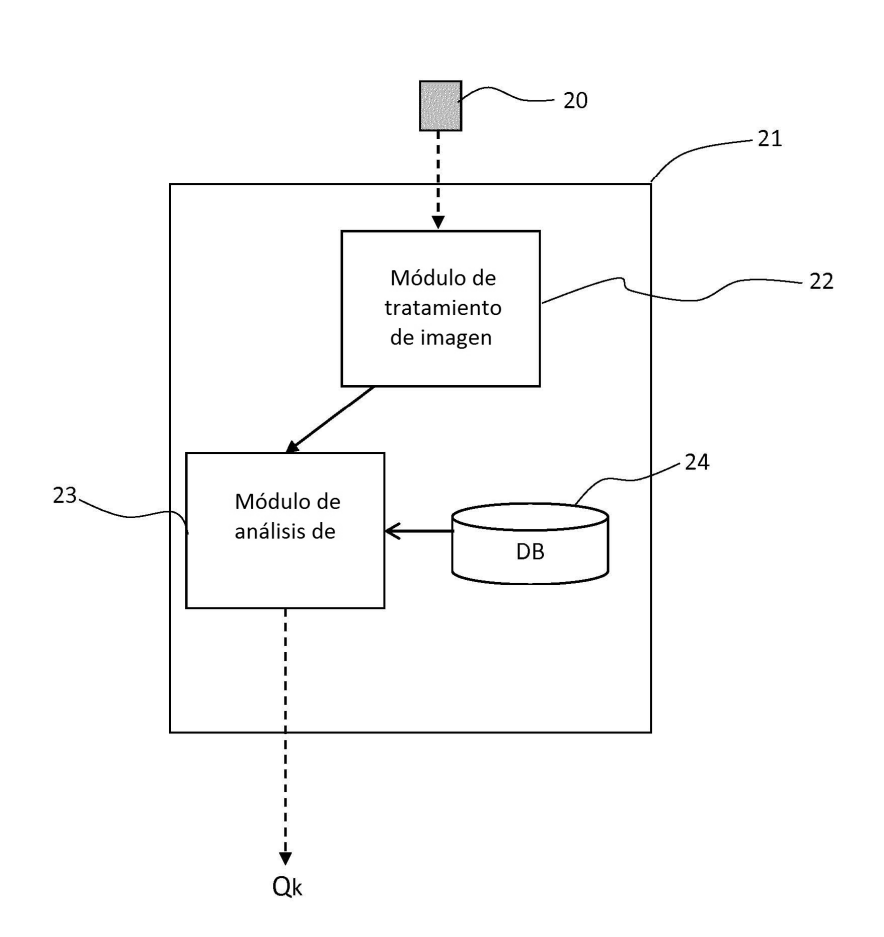

 $FIG. 2$ 

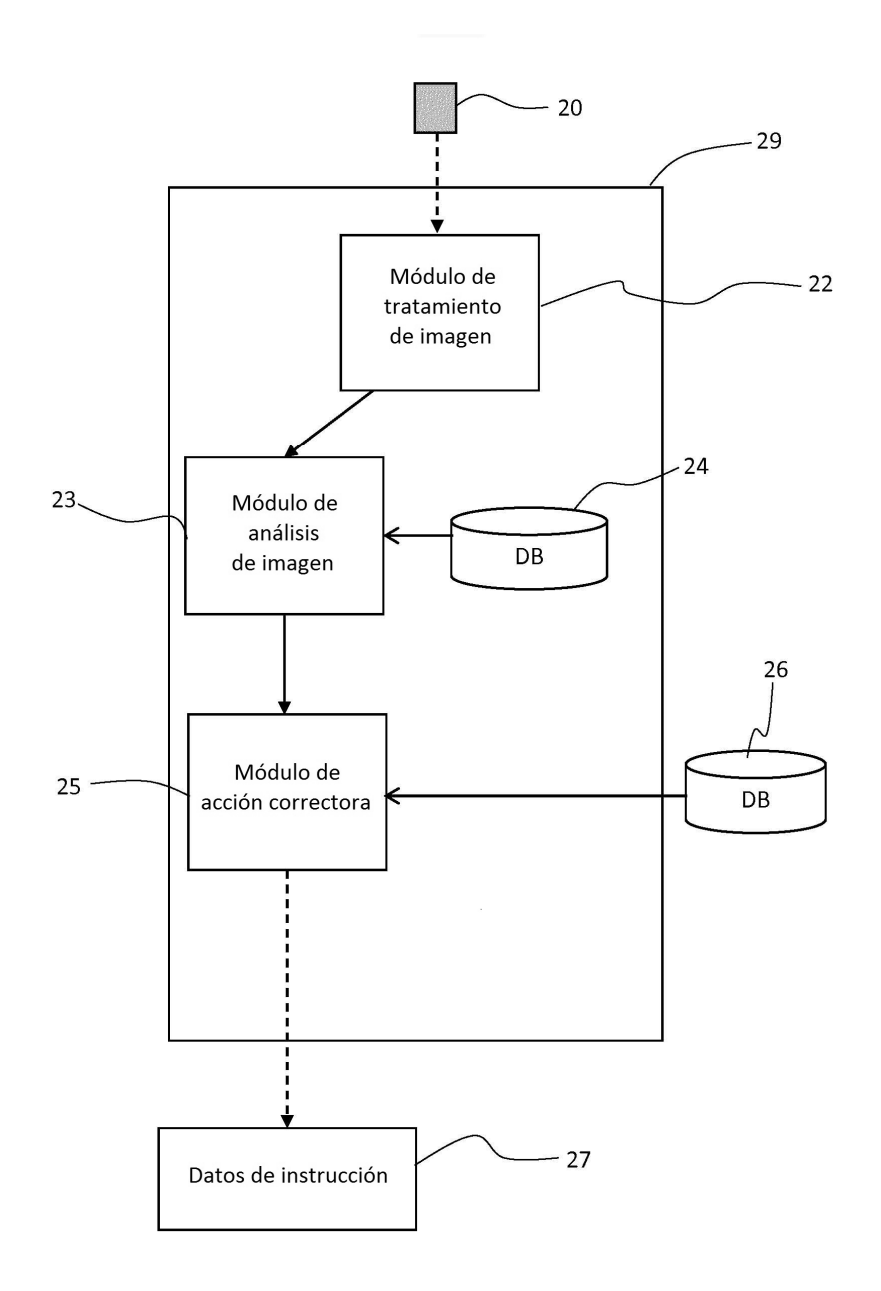

 $FIG. 3$ 

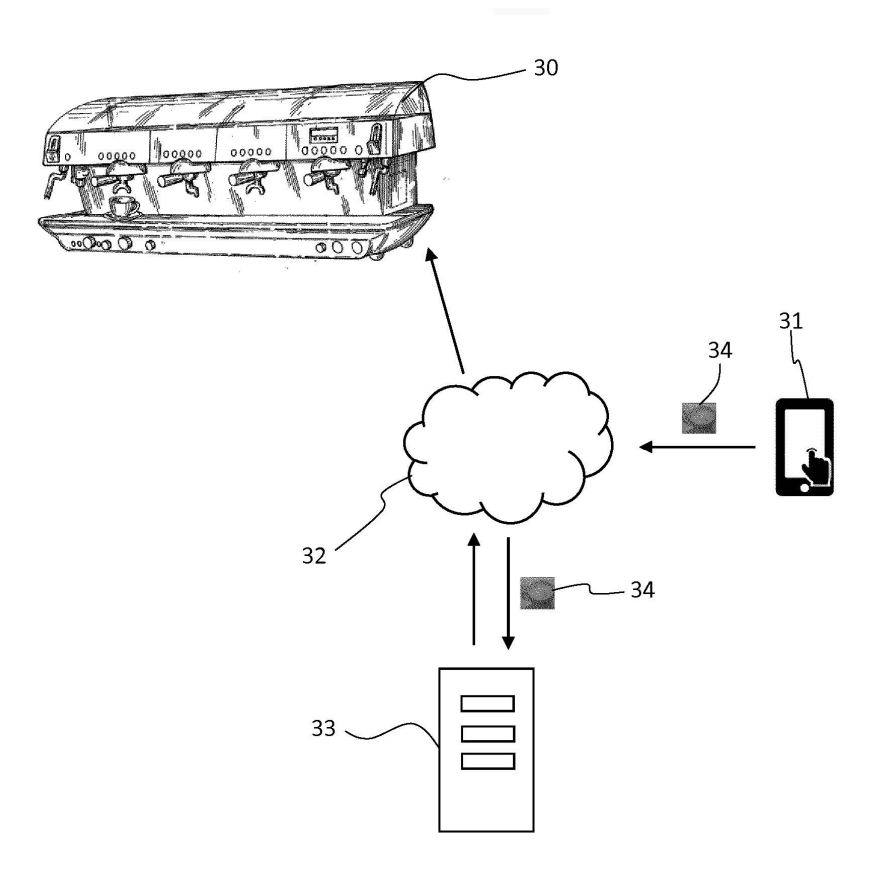

FIG. 4

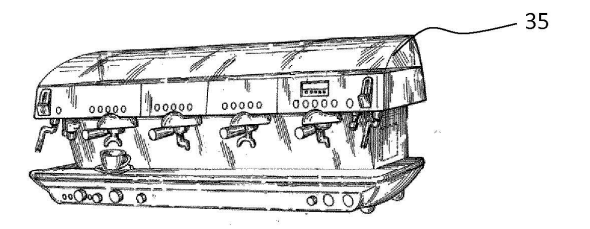

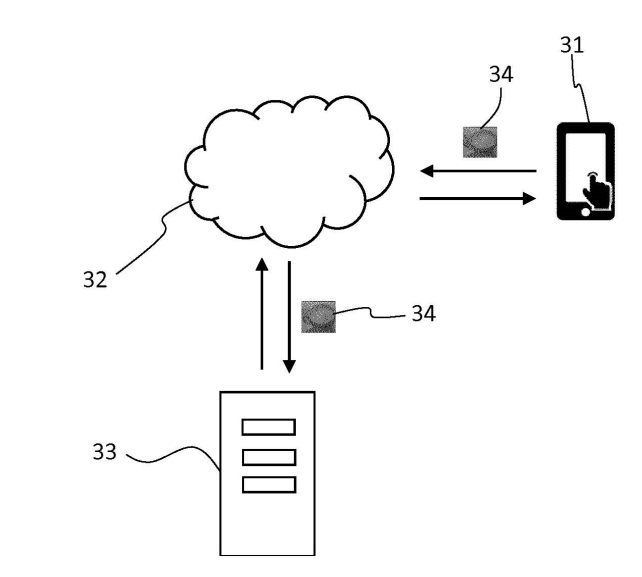

 $FIG. 5$ 

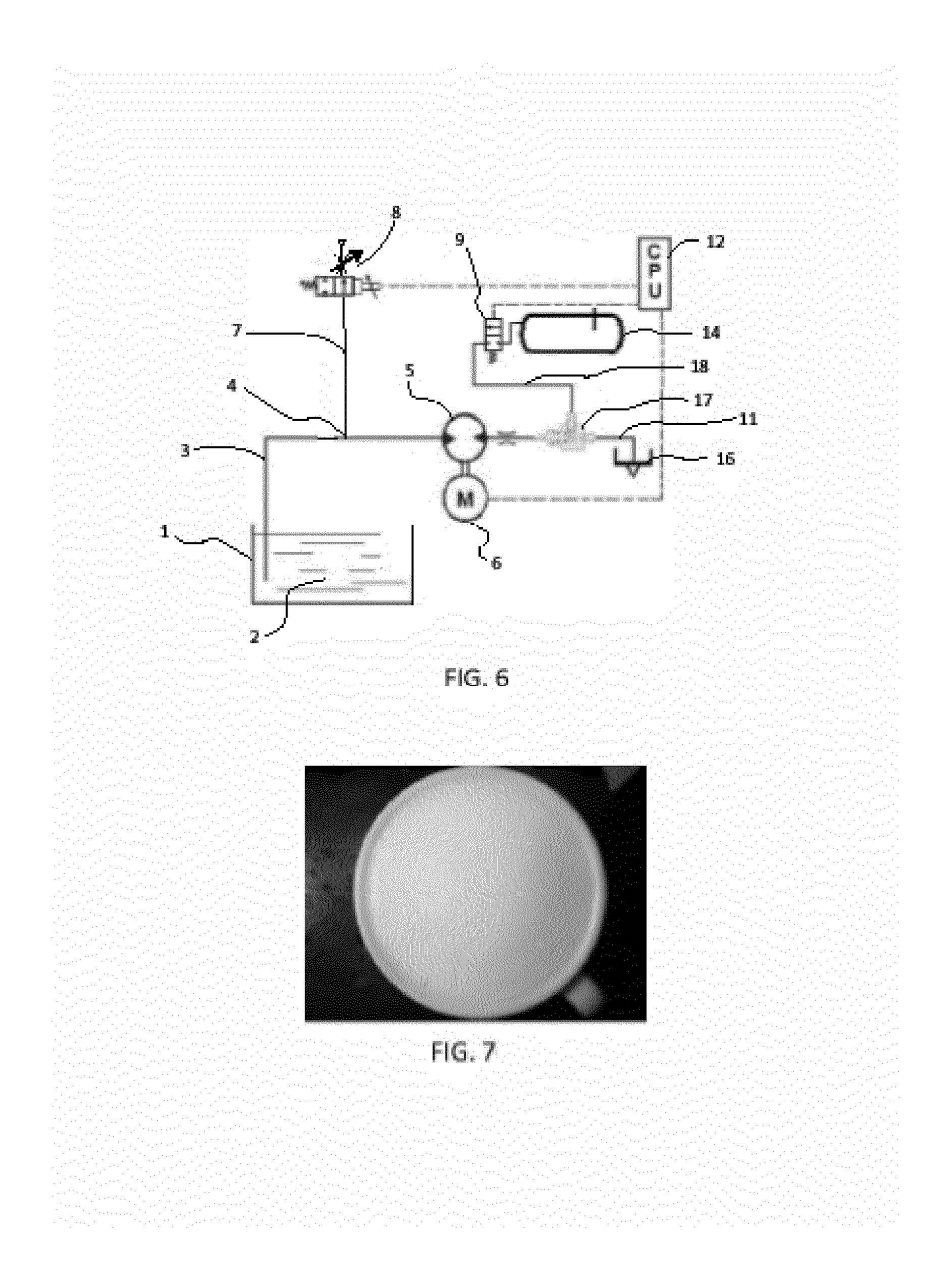

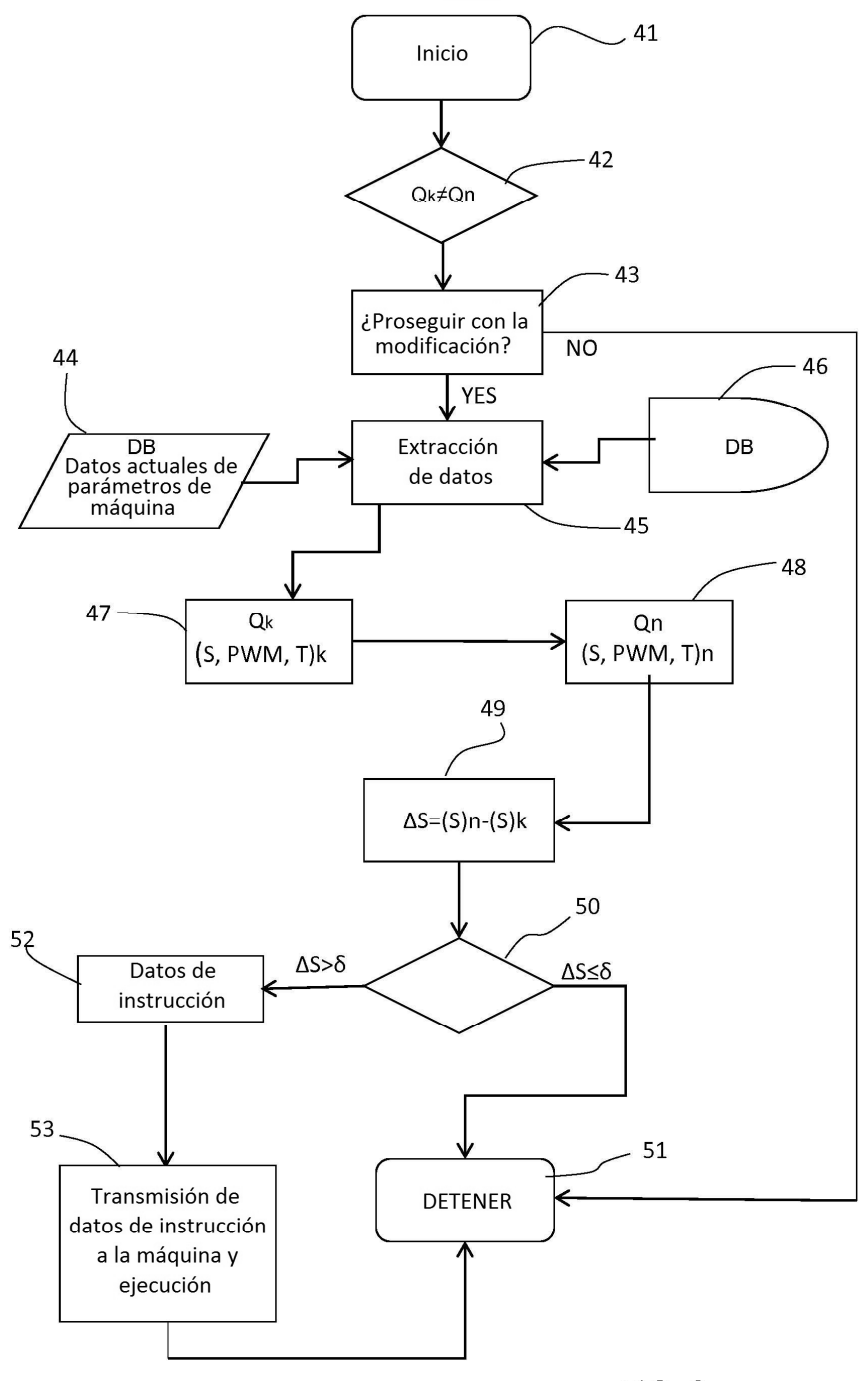

**FIG. 8** 

|                            |    | Clase Q |                |                  |                |                |                         |             |
|----------------------------|----|---------|----------------|------------------|----------------|----------------|-------------------------|-------------|
|                            |    | 6       | 5              | $\boldsymbol{4}$ | 3              | $\overline{2}$ | 1                       |             |
| Potencia de la bomba (PWM) | 95 |         | $\overline{c}$ | 2.5              | $\overline{3}$ | 3.25           | 3.5                     | $\mathbf S$ |
|                            |    |         | 53             | 57               | 60             | 61             | 62                      | T           |
|                            | 90 | 1.5     | 2.25           | 2.5              | 3              | 3.25           | 3.5                     | $\mathbf S$ |
|                            |    | 51.7    | 56.7           | 56.4             | 60             | 65             | 66.6                    | T           |
|                            | 85 | 1.5     | 2              | 2.5              | 2.75           | 3              | 3.5                     | S           |
|                            |    | 53.5    | 56.8           | 60               | 60.7           | 66.2           | 73                      | T           |
|                            | 80 | 1.5     | $\overline{2}$ | 2.5              | 2.75           | 3              | 3.5                     | $\mathbf S$ |
|                            |    | 56      | 58.2           | 63.7             | 64             | 67.8           | 74.6                    | $\mathbf T$ |
|                            | 75 | 1.25    | 1.5            | 2.5              | 2.75           | 3.1            | 3.5                     | $\mathbf S$ |
|                            |    | 53.7    | 53.5           | 65               | 66.6           | 74             | 76.6                    | T           |
|                            | 70 | 1.5     | 2              | 2.35             | 2.5            | 2.85           | 3.1                     | ${\bf S}$   |
|                            |    | 58      | 61.2           | 65               | 67.8           | 71.4           | 77                      | $\mathbf T$ |
|                            | 65 | 1.25    | 1.5            | 2.35             | 2.5            | 2.85           | $\overline{\mathbf{3}}$ | $\mathbf S$ |
|                            |    | 51.7    | 62.5           | 67.2             | 72.7           | 76             | 74.5                    | T           |
|                            | 60 | 1.25    | 1.5            | $\overline{2}$   | 2.35           | 2.5            | 2.85                    | $\mathbf S$ |
|                            |    | 60      | 63             | 70.5             | 72.7           | 78.2           | 80                      | T           |
|                            | 55 | 1.25    | 1.5            | 1.75             | $\overline{2}$ | 2.25           | 2.5                     | ${\bf S}$   |
|                            |    | 65.2    | 69.7           | 73.2             | 78.3           | 76.8           | 81.6                    | $\mathbf T$ |

FIG. 9

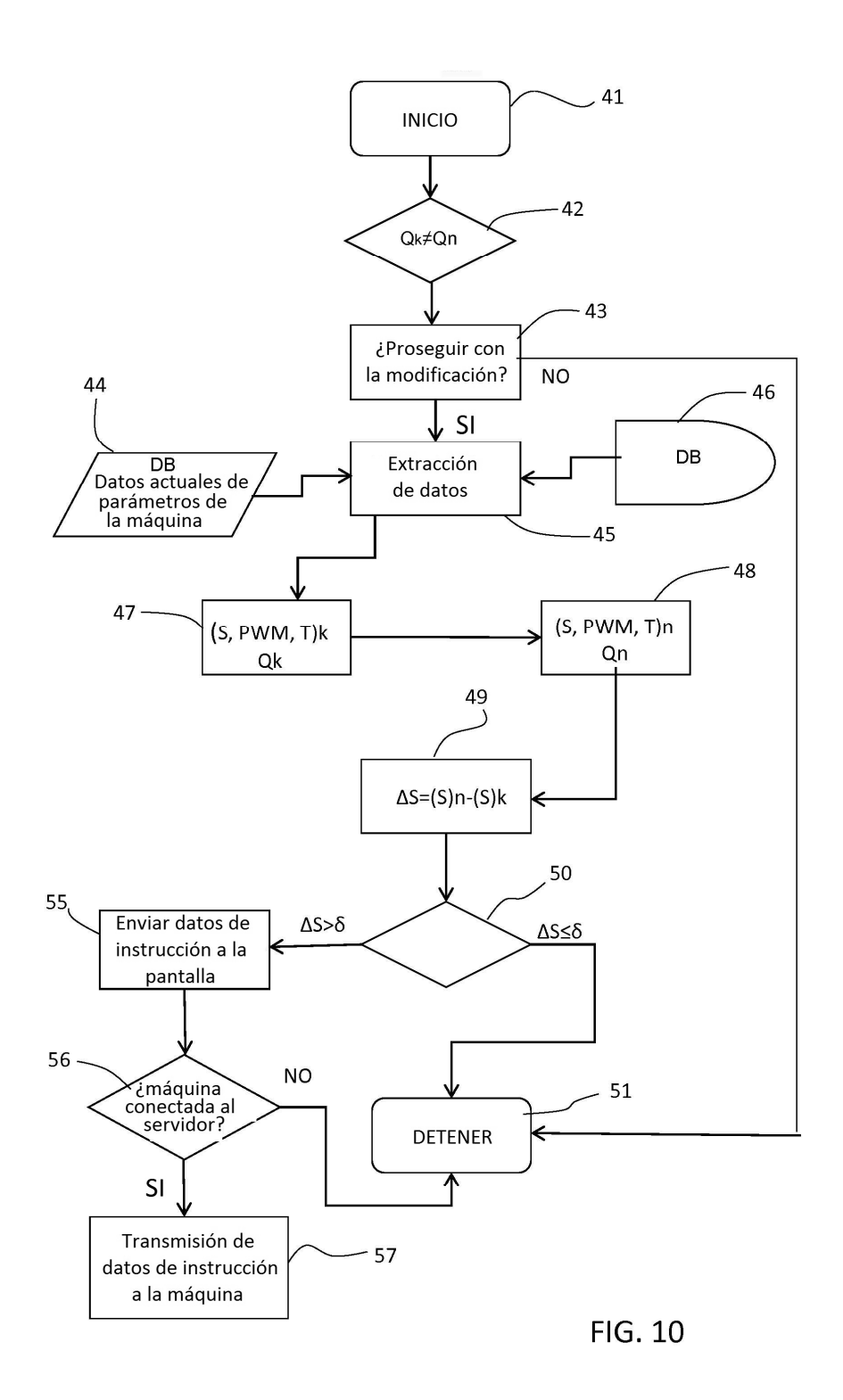